# Virtual Reality Modeling LanguageとJava言語による バーチャルリアリティを願いた教樹闘発

## 川口高明\*

 Takaaki KAwAGUcHI Teaching materials using virtual reality by VRML and Java

[キーワード:バーチャルリアリティ,VRML, Java, インターネット,情報教育,科学技術教育]

# 1、はじめに

 現在,初等から高等教育にわたる教育現場では,イン ターネットに代表される情報通信技術を利用した情報処 理(情報基礎)教育の在り方が盛んに議論されている。 また実際に,すでに多くの機関で様々な試みもなされて いる。このような現状を鑑み,我々はインターネット用 ブラウザ上にバーチャルリアリティとしての仮想3次元 空間を構築する技術に着目し,情報教育およひ科学技術 教育のための教材開発を試みている1)。このバーチャルリ アリティは, Virtual Reality Modeling Language (VRML)<sup>2)</sup>と呼ばれる計算機言語で記述して設計・作成す ることができる。このVRMLとHyper Text Markup Language(HTML)を組み合わせることにより,Wor1d Wide Web(WWW)上のホームページにバーチャルリアリ ティを表現することが,簡単な方法で可能になる。その ため,このバーチャルリアリティ技術は情報教育を合む さまざまな分野において注目を集めてゆくものと思われ る。その具体的方法は,VRMLの仕様に従って物体を記 述したテキスト形式のファイルを,VRML用のブラウザ またはVRMLプラクインを組み込んだWWWフラウザで 読み込むだけであり、これでブラウザに物体の形状が仮 想3次元空間内に表示される。その後は,マウス操作だ けで仮想空間内の任意の位置から任意の方向を見ること が可能になる。さらにYRML(特にバージョン2.Oの仕様) によるバーチャルリアリティにおける興味深い特徴の一 つは,VRMLで記述された物体を仮想3次元空間の中で 運動させられるということである2)。その物体の運動は, インターネットに関連した計算機言語であるJavaもしく

はJavaScr1pt等で記述されたプロクラムで制御される。

 本研究では,VRMLやJavaというインターネット関連 の計算機言語と,インターネットブラウザを利用したバ ーチャルリアリティ技術を用いた教材を2種類作成する。 1つは、学部・研究室等紹介から科学技術教育用シミュ レーション学習までを一貫して行う教材で, 2つめは, バーチャルリアリティを3次元可視化の方法として用い た科学技術教育用シミュレーション教材である。以下に それらの作成例を示し,その作成方法を説明しながら, バーチャルリアリティを用いたことによる特徴等につい て議論を行う。

# 2. 学部・研究室紹介およびシミュレーショ ン学習のためのバーチャルリアリティ教材

 この章では,バーチャルリアリティと科学技術シミュ レーションを組み合わせた教材についての説明と議論を 行う。その作成手順として、まず最初に学部の建物の全 体をバーチャルリアリティ空間に構築する。そして、建 物内部構造を構築し,それから個々の研究室へとバーチ ャルリアリティ空間を階層的に構成してゆく。最終的に は,その研究室の中でシミュレーション教材が実行可能 なように設定する。ここで,シミュレーションまでの段 階で,建物内部の部屋案内も行えるが、ここで仮想空間 内部の任意の位置から任意の方向を見ることが可能であ るというVRMLによるバーチャルリアリティの特徴を活 用する。なお,本章で用いたVRMLはバージョン1.Oの仕 様に従い,それによるバーチャルリアリティの表示には, プラグインとしてMicrosoft VRML2.0 Viewerを組み込

\*島根大学 教育学部

んだMicrosoft製のInternet Explorer4.0を用いた。

 図1に,島根大学の教育学部棟の金体のバーチャルリ アリティを表示する。この中で,建物や周囲の細部を若 干省略している。窓や玄関ドア等については,デジタル カメラで実際に撮影してJPEG形式の画像ファイルという 形で, バーチャルリアリティ空間内に直接表示している。 このように立体感の必要な建物の外郭はVRMLで構成し ているが,部分的には撮影した画像ファイルを利用して, 建物の細部の簡略化をしている。ただ,現実感を出すた めには,建物全体を任意の方向から兄ても矛盾しないよ うに,構造的に整合性を持って構築しておかなければな らない。次に,図2のように,視点を正面玄関則に移動 してみる。ここで,VRMLの仕様である他のURL(Uniform ResourceLocator)へのリンク機能を用いることで,この 正面玄関のドア部分をマウスでクリックすると,建物の 内部空間を記述した別のVRMLファイルが呼び出される ようにしている。図3に,建物内部のバーチャルリアリ ティ空間が呼び出された時の初期画面を示す。これは、 廊下のある位置に立って,遠方の廊下の端の方を見てい る状態に対応している。廊下の左右には,研究室等が並 んでおり,それを示すドアと表札が見えている。ここで,

仮想3次元空間の任意の位置に視点を移動して,そこか ら任意の方向を兄ることができるということは,この仮 想建物内部を仮想的に歩きまわることが可能であるとい うことを意味している。この操作は、VRMLブラウザで は,空間表示画像部分のマウスによるクリックおよびド ラッグ操作で簡単に行われる。図4,5に,廊下を歩い て行くような感ピで空間内を移動して行った場合の様子 を,スナップショットとして示している。このように見 る側の者が,自主的に視点を移動して行くことで,建物 内部や部屋配置の様子を現実感を持って知ることができ る。図5は,エレベーター施設および階段や別の棟へ通 じる廊下等が兄えている様子を示している。このように しながら,各研究室の表札を調べて,ある研究室(ここ では川口研究室とする)にたどり着いて(図6),その研 究室を訪問したい時は,ドア部分をマウスでクリックす る。すると,クリックした研究室の内部空間を記述した VRMLファイルが呼び出されるようにしてある。図7に 研究室内部に入った様子を示す。この部屋の中には1つ の机があり、その上にパーソナルコンピューターとモニ タが置いた状況になっている。そこで,そのパーソナル コンピューターの前に視点を移動してみる(図8)。ここ

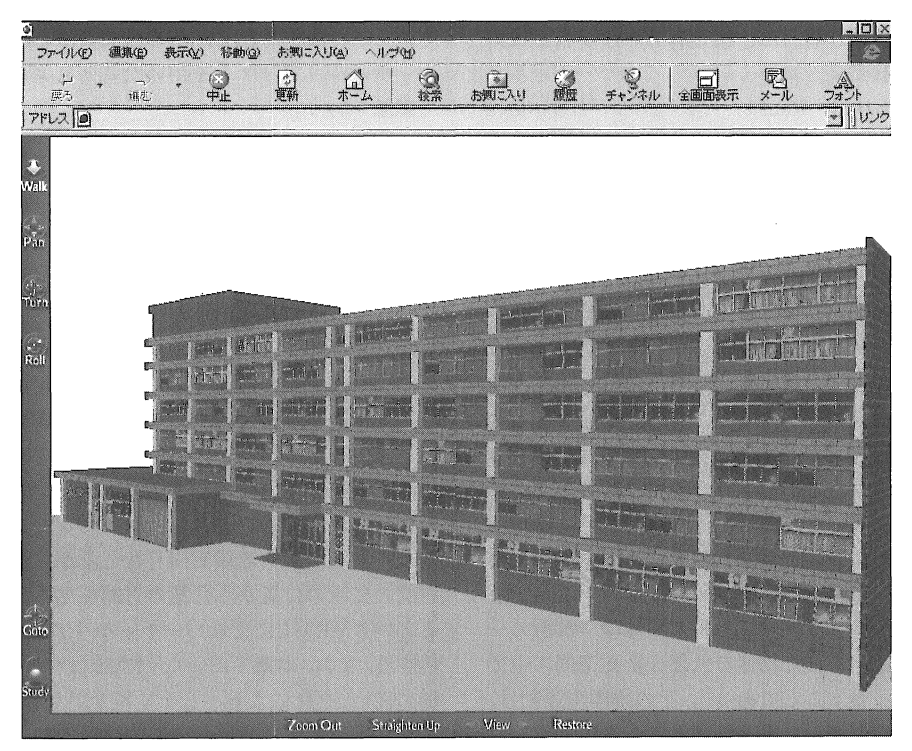

図1 建物の外観

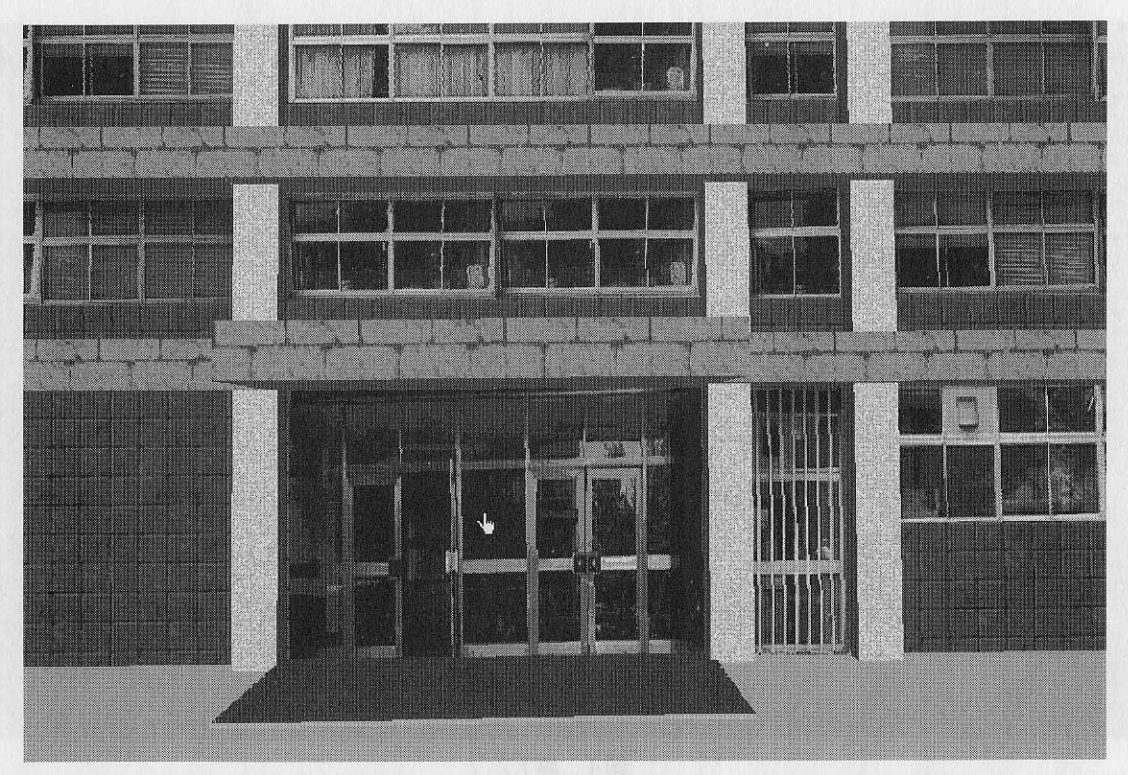

川口高明

81

玄関付近 図2

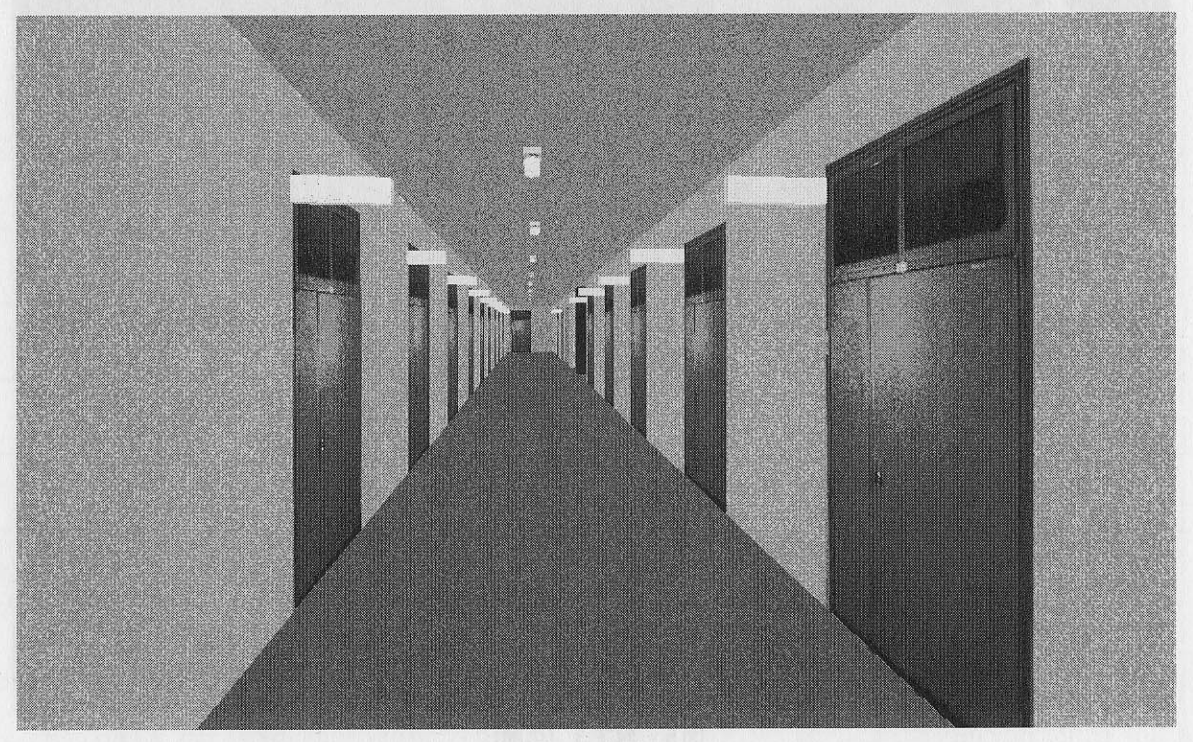

図3 廊下1

82 Virtual Reality Modeling LanguageとJava言語によるバーチャルリアリティを用いた教材開発

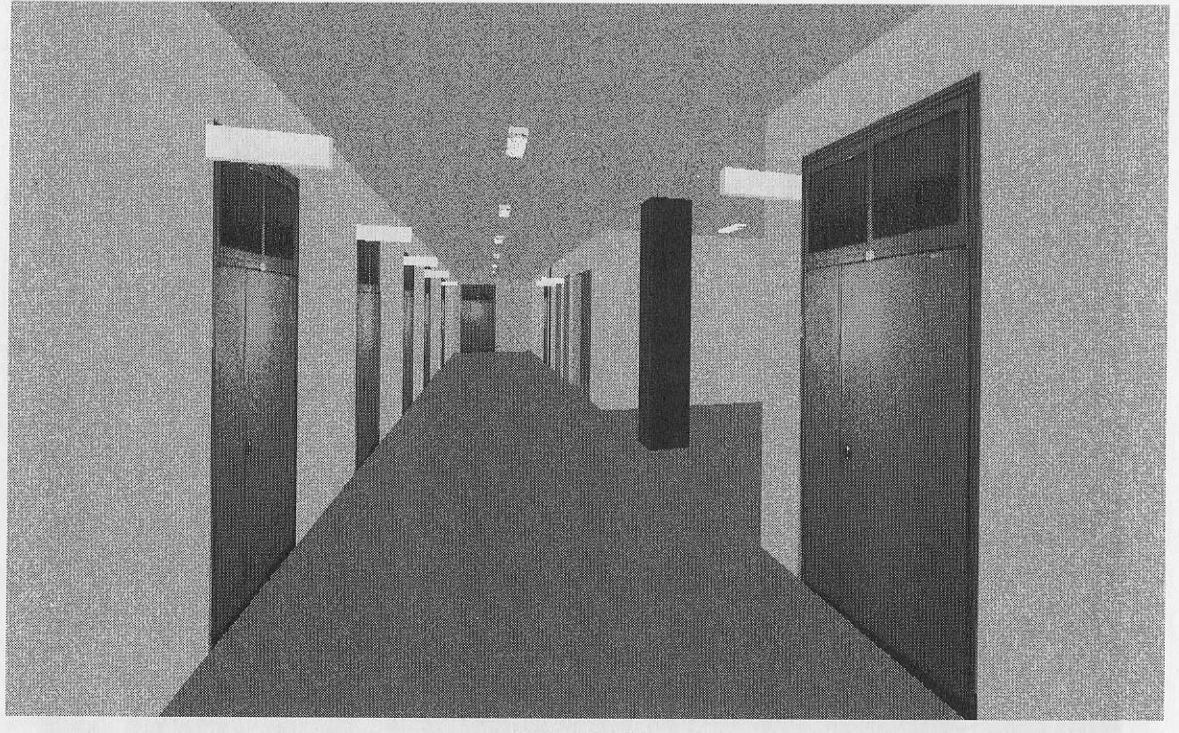

図 4 廊下 2

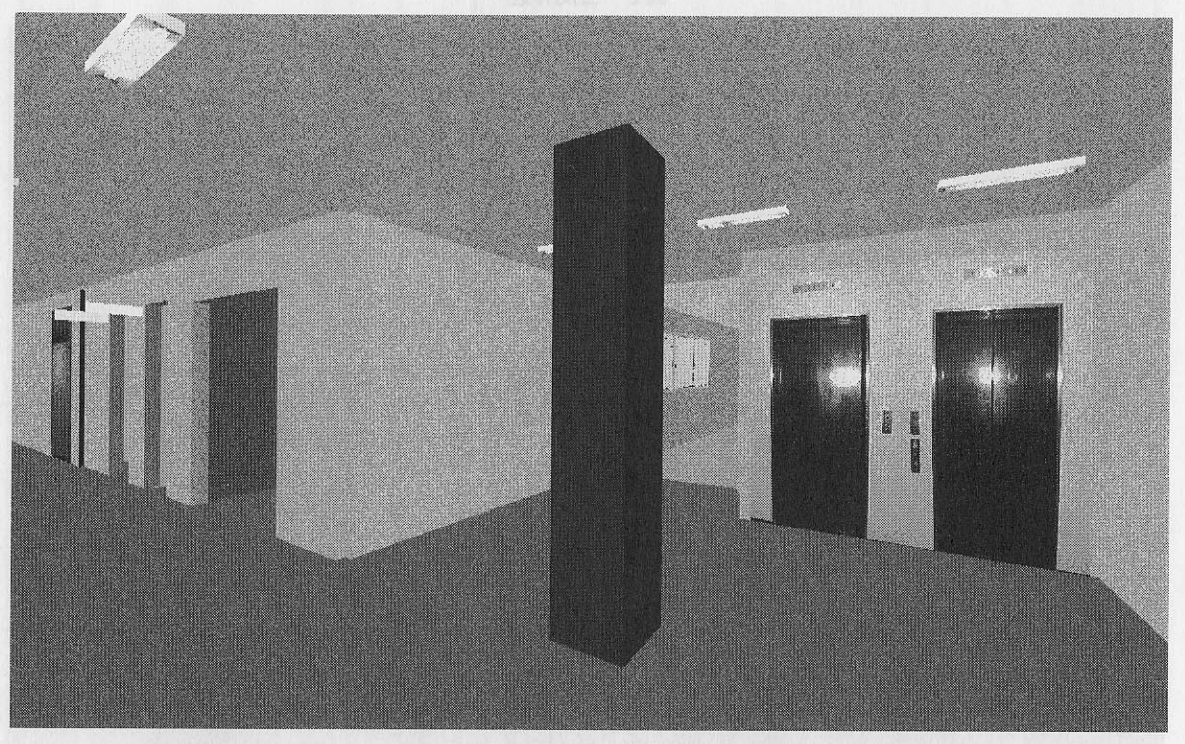

#### 図5 廊下3 (広間)

キーバシ:川口高明は「Synapped polisted ville ST Faire V 83

川口研究室 

> 図6 研究室入ロドア前

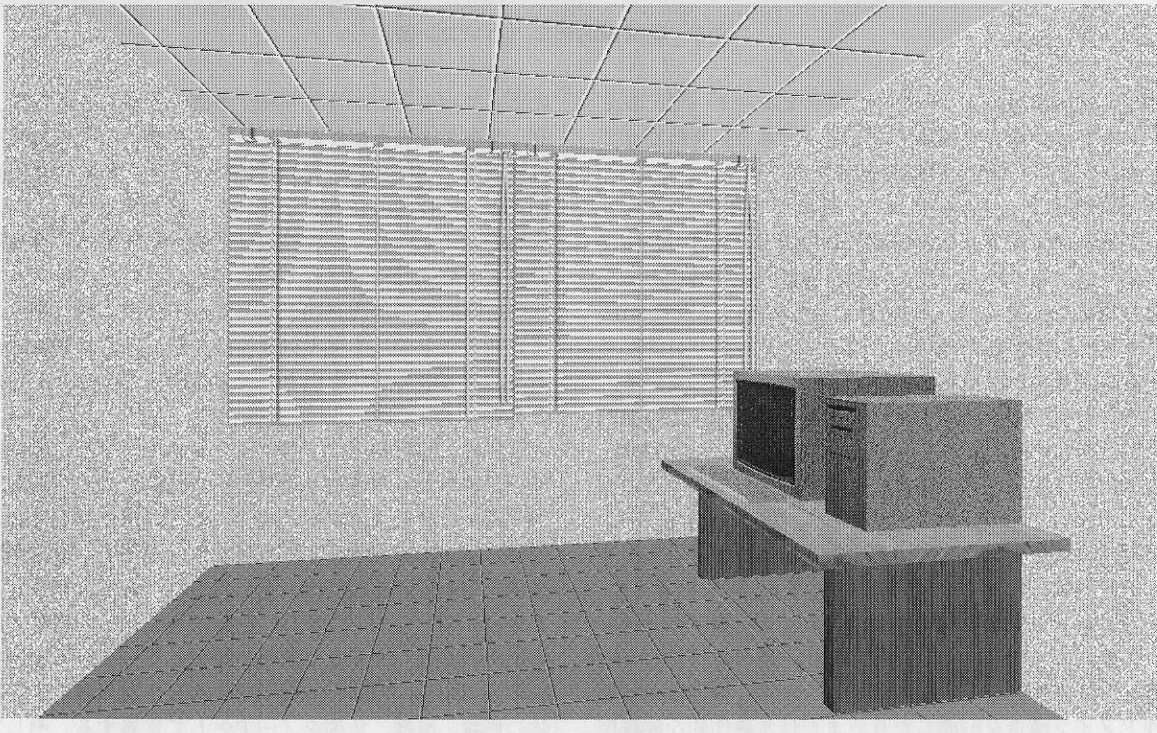

図7 研究室内部 1

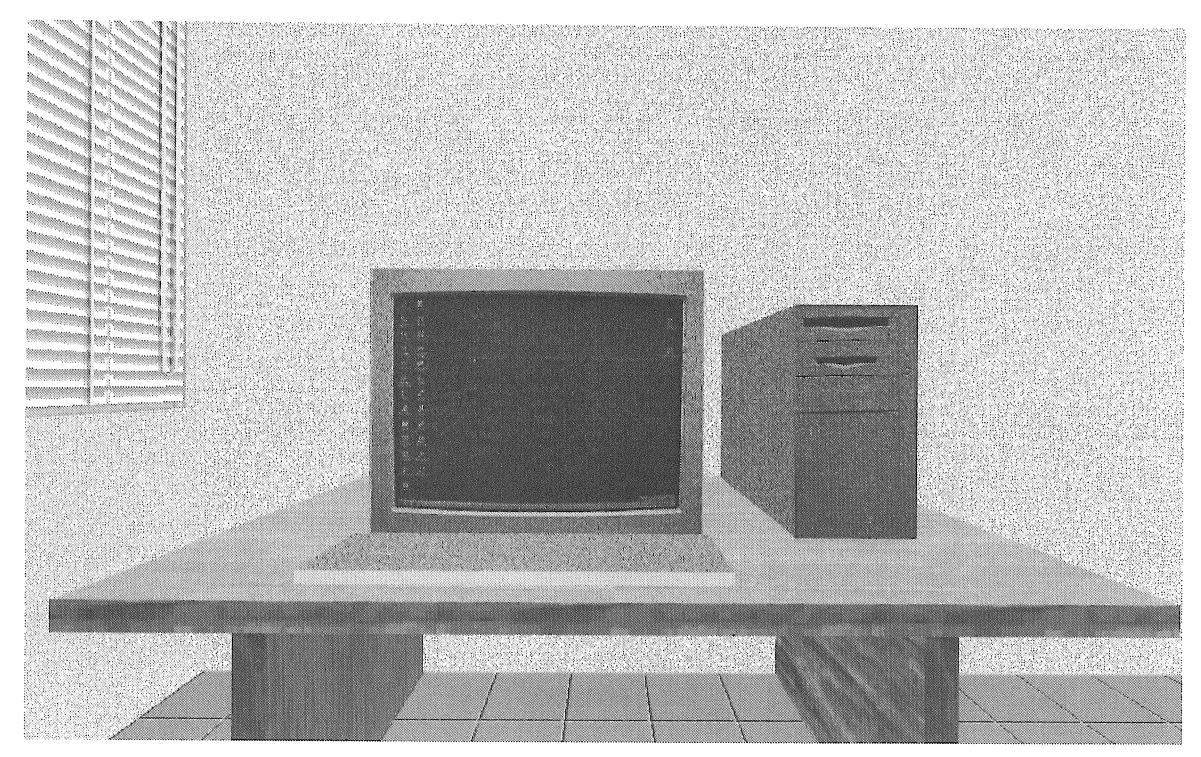

図8 研究室内部2(パソコン前)

では,この仮想的なパーソナルフンピューターで,シミ ュレーション教材を体験するという意味合いを持たせて いる。つまり,モニタの画面をマウスでクリックすると, 別のVRMLファイルにリンクするのではなく,シミュレ ーションプロクラムを合むHTMLファイルを呼び出すよ うにリンクしている。ここでは,物質の磁化過程のモン テカルロシミュレーション<sup>3)</sup>を行うためのJavaScript<sup>4)</sup>の プログラムが記述されたHTMLファイルにリンクして いる、図9には,それを呼び出した圃面を示している。 このシミュレーションでは、磁性体内部の格子上に並べ られたスピン磁気モーメントに対応する小さな正方形が, 色付けして配列されている。そして,入カフォームにシ ミュレーションに必要なパラメータ(温度,磁場,モン テカルロステップ数)の値を入れて,実行ボタンをクリ ックすれば,シミュレーションが始まる。図10のように, シミュレーション実行過程におけるスピン磁気モーメン トの配向が色で区別され,配向変化が色分けパターン変 化として理解できる。このパターンから,磁性体が強磁 性ドメイン構造を形成したり,または常磁性的な無秩序 構造を示したりすることが学習できる。このように,VRML

によってバーチャルリアリティ空間を作成することによ り,学部の建物金体から始まって,内部の研究室配置や 各研究室レベルでの研究教材紹介までが,階層的に整合 性をもって行えることが示された。研究教材は,このよ うなシミュレーション教材以外でも,WWWフラウザ等 で扱える形式で用意されていれば良い。バーチャルリア リティ空間で学部建造物を構築し,その中に教材をリン クさせることで,学部や研究室紹介を,非常に新鮮味の ある,見る者の興味を引きつけるものにすることが可能 となる。

 図11に,今回作成したVRMLファイルの中から建物内 部を記述したものを取り上げ,その内容を示す。VRML ファイルはテキストファイルであり,非常に長大である ため,主要部分を抜粋して説明する。図の中で横方向に 破線を引いている箇所は,そこに省略された行があるこ とを示している。ここでは,前後の記述から判断して, 類似の繰り返しや単なる数値の羅列となっている箇所を 省賂している。VRMLでは仮想3次元空間に表示する物 体の形状,座標,色等をノードとして定義する。そして ノードの性質の詳細をフィールドで定義する。図11に書 金融性効力/段少、モロバセポテート/6 川口高明 ml framewall pullelesM villenfi lant iV 85

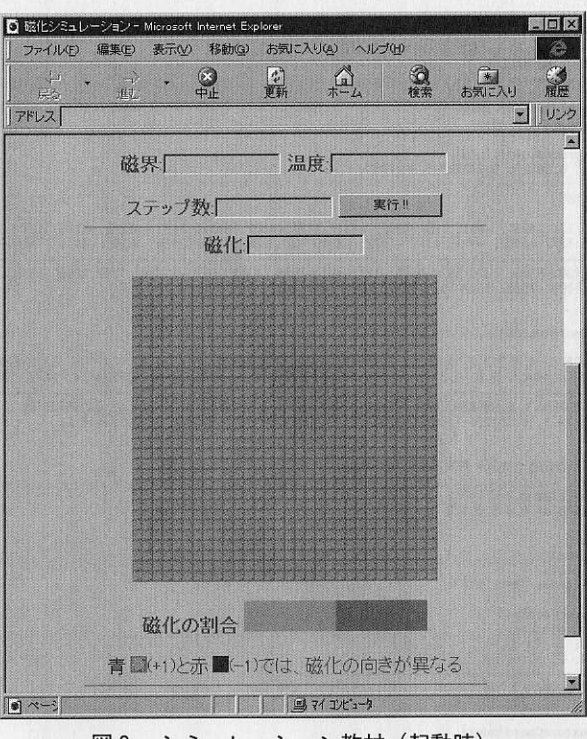

図9 シミュレーション教材 (起動時)

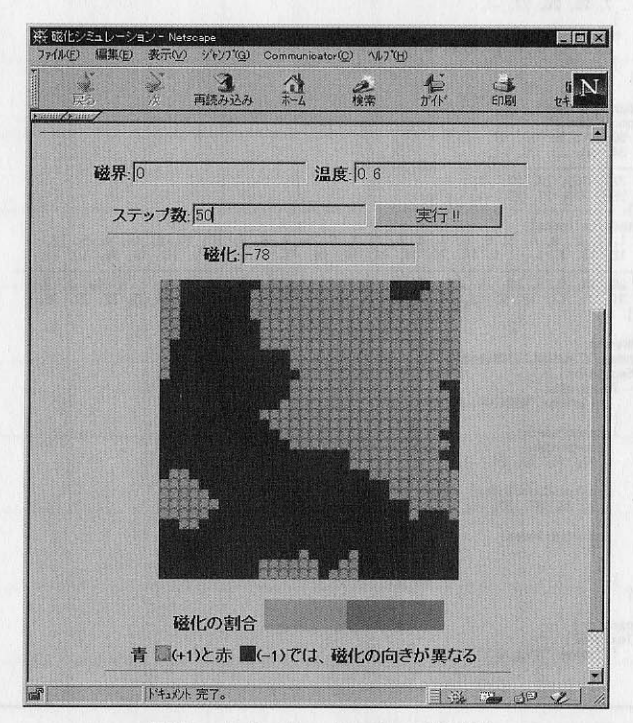

図10 シミュレーションの実行例

```
1 #VRML V1.0 ascii<br>2 Separator{
   \frac{2}{3}pparator {<br>ShapeHints |shapeType SOLID vertexOrdering COUNTERCLOCKWISE}<br>ShapeHints |shapeType SOLID vertexOrdering COUNTERCLOCKWISE}<br>|erspectiveCamera|<br>|crientation 0 1 0 1,5708<br>|perspectiveCamera|<br>|cosition 7544 548 -2449
   567
   8<sub>0</sub>
          」<br>DEF BackgroundColor Info{<br>、string"0.988235 0.972549 0.941176"
 10!<br>Coordinate3 {<br>-a115 130 -4281, -4115 130 -4832, -4115 1181 -4832, -4115 1181 -4281, -4115 1181 -3772,<br>-4115 1277 -4832, -4115 1277 -3772, -4115 130 -3692, -4115 130 -3772, -4115 1277 -3692,<br>-4115 1277 -4832, -4115 1277 -
               \mathbf{J}J<br>| point [<br>| point [| point | point | point | point | point | point | point | point | point | point | point | point | po<br>| 2.30078 0, 4.45312 0, 4.45312 4.10547, 2.30078 4.10547, 0.3125 4.10547, 4.45312 4.48047,<br>| 0.3125 
               0 0.909185, 0 0.966976, 0.00851064 0.966976, 0 0.998968, 0.001221 0, 0.998779 0,<br>0.998779 1, 0.001221 1, 0.00952381 0, 0.00952381 1, 0.984416 0, 0.984416 1,
             \mathbf{1},<br>MaterialBinding {value PER_FACE_INDEXED}<br>Material{
              ambientColor 0.2 0.2 0.2<br>diffuseColor 0.8 0.8 0.8
           |<br>| Separator<br>| Texture2
                      filename "WALL.GIF"
                   IndexedFaceSet{
                      \begin{array}{c} \text{coordIndex} \\ 0, 1, 2, 3, -1, \\ 4, 2, 5, 6, -1, \end{array}24, 14, 23, 25, -1, 26, 27, 28, 29, -1,ı
                      textureCoordIndex[<br>0, 1, 2, 3, -1,<br>4, 2, 5, 6, -1,
                       \overline{7, 14, 23, 24, -1}<br>
\overline{7, 25, 26, 27, -1}\mathbf{j}materialIndex[<br>0, 0, 0, 0, 0, 0, 0, 0, 0,<br>]
                 \mathbf{I}|<br>| IndexedFaceSet |<br>| coordIndex[<br>| 30, 31, 32, 33, -1,<br>| 34, 30, 33, 35, -1,
                   770, 769, 28, 27, -1, 768, 770, 27, 26, -1,
                 30, 24, 5, 5, 23, 19, 23, 23, 11, 22, 15, 15, 15, 15, 24, 4, 4, 4, 3, 19, 2, 2, 31, 31, 12, 6, 13, 28, 7, 8, 20, 23, 31, 31, 31, 31, 31, 12, 6, 32, 27, 26,
                 Ĵ,
             }<br>WWWAnchor{<br>| name="C:¥SIMULATION.html"<br>|---
                      Texture2{<br>Texture2{<br>filename "MONITOR.JPG"
                      i<br>IndexedFaceSet{
                         17, 16, 20, 21, -1,textureCoordIndex[<br>_7, 28, 29, 30, -1,
                         \mathbf{I}materialIndex[<br>0,
                         \mathbf{I}\overline{1}\, \,Separator I
                  parator (<br>Texture2|<br>filename "WALL.GIF"
```
川口高明

197

,<br>IndexedFaceSet{ ndexeuracesse (\* )<br>coordindex[<br>771, 772, 773, 774, -1,<br>18, 775, 776, 22, -1, textureCoordIndex[ 7, 31, 32, 33, -1, 7, 31, 34, 24, -1, materialIndex[  $\frac{1}{1}$  0, 0,  $\overline{1}$  $\overline{\phantom{a}}$ 1111111111122342527239301323343567389404424445474495125345565656666666869777274756778988123345667899 222345667893013233455673890142434567890012233455678988124356789881243567789801233455678 Separator |<br>| Texture2 |<br>| filename "COMPUTER.JPG" IndexedFaceSet { coordindex[<br>coordindex[<br>772, 785, 788, 789, -1, textureCoordindex[<br>\_7, 28, 29, 30, -1, ı n<br>materialIndex[<br>]  $\mathbf{l}$ ł Separator {<br>Texture2 {<br>filename "DESK.GIF" !<br>| IndexedFaceSet |<br>| coord Index [<br>| 793, 794, 751, 762, -1,<br>| 764, 760, 795, 765, -1,  $\overline{1}$ textureCoordIndex[ 7, 63, 64, 65, -1,<br>7, 66, 67, 68, -1,  $\mathbf{1}$ 」<br>materialIndex[<br>,0,0, <sup>1</sup>  $\overline{\phantom{a}}$  $\overline{1}$ Separator |<br>Texture2 | filename "WALL2.GIF" |<br>| IndexedFaceSet |<br>| coordIndex[<br>| 700, 811, 740, 696, -1,<br>| 812, 746, 811, 813, -1, textureCoordIndex[<br>97, 98, 99, 100, -1,<br>7, 101, 100, 102, -1, ï materialIndex[<br>0, 0,<br>]  $\mathbf{I}$  $\begin{array}{c} \end{array}$ Separator {<br>
Texture2 {<br>
filename "LIGHT.JPG" ł<br>| IndexedFaceSet {<br>| coordIndex[<br>| 357, 356, 360, 362, −1,<br>| 365, 364, 368, 370, −1,  $\frac{657}{665}$ , 656, 660, 662, -1, 665, 664, 668, 670, -1, iextureCoordIndex[<br>7, 209, 210, 211, -1,<br>7, 212, 213, 214, -1, 184 185 186 7 188 189 191 192 193 194 195 7, 215, 216, 217,  $-1$ , 7, 218, 219, 220,  $-1$ , ı  $\mathbf{1}$  $\overline{\phantom{a}}$  $\mathbf{I}$ Separator {<br>| Texture2 {  $196$ 

filename "DOOR.JPG" IndexedFaceSet {  $\begin{bmatrix} \text{coordinates} \\ 0, 0, 3, 4, -1, \end{bmatrix}$ textureCoordIndex[<br>7, 244, 245, 30, -1,<br>] materialIndex[  $\overline{0}$ .  $\mathbf{I}$  $\mathbf{I}$ Separator |<br>| Texture2 |<br>| filename "DOOR.JPG" }<br>| ndexedFaceSet {<br>| coordIndex[<br>| 1169, 1166, 1168, 1170, -1,<br>| 1178, 1172, 1175, 1176, -1,<br>| 1170, 1168, 1172, 1178, -1, 」<br>1extureCoordIndex[<br>7, 755, 756, 757, -1,<br>758, 759, 760, 30, -1,<br>757, 756, 759, 758, -1,  $\overline{1}$  $\begin{bmatrix} \text{material Index} \\ 0, 0, 0, \end{bmatrix}$  $\mathbf{I}$  $\pmb{\}$  $\mathbf{I}$ Separator {<br>Texture2 {<br>, filename "ELEVATOR.JPG" }<br>| ndexedFaceSet {<br>| coordIndex[<br>| 1180, 1145, 1148, 1149, -1,<br>| 1181, 1150, 1145, 1180, -1, textureCoordIndex[ - 769, 770, 29, 30, -1<br>7, 28, 770, 769, -1,  $-1.$  $\overline{1}$ materialIndex[<br>0, 0,<br>]  $\mathbf{I}$  $\overline{1}$ Separator i Texture2{<br>filename "WINDOW.JPG" }<br>|ndexedFaceSet {<br>| coordIndex[<br>| 1198, 1193, 1196, 1197, −1, textureCoordIndex[<br>7, 28, 800, 801, -1,<br>] materialIndex[  $\overline{a}$  $\mathbf{l}$  $\mathbf{I}$ Separator |<br>| Texture2 |<br>| filename "LAB.JPG"<br>| filename "LAB.JPG" ı<br>≀ndexedFaceSet{  $\frac{1}{2}$  coord index  $\left[\frac{291}{291}, \frac{286}{288}, \frac{289}{29}, -1\right]$ textureCoordIndex[<br>.807, 808, 809, 810, -1, T  $\begin{bmatrix} 0 \\ 0 \\ 1 \end{bmatrix}$ materialIndex[  $\mathbf{I}$  $\bar{1}$  $\mathbf{I}$ 

 $211 - 2$ |建物内部を記述した VRML ファイル(その2)

280<br>281<br>282<br>283<br>284<br>285<br>285<br>287

かれている主なノードについて以下に説明する。Separator {}は一つのノードグループを形成し,その中での座 標系等は他のグループとは独立で影響されない。そして, そのクループ内のノートTexture2{f11ename"。。"}では, バーチャルリアリティ空間に表示するための画像ファイ ルを指定してる。例えは,WALLGIF(46行目),MONI- TORJPG(102行目),COMPUTERJPG(139行目), DOOR.JPG (225行目) およびELEVATOR.JPG (265行 目)は,それぞれ,上述のバーチャルリアリティ空間に おける壁の模様の一つ,研究室内部にあったパーソナル コンピュータのモニタ正面,コンピュータの正面,廊下 から見た研究室のドア,およびエレベーターの扉につい ての画像に対応している。Material { } は物体の表面 の色や透明度に関する材質を定義するノードである。Coor dinate3{ }は各ノードで使われる3次元座標の集合を 定義するノードである。つまり,建物内部構造を記述す るのに必要なすべての座標を指定するために,かなり膨 大な数値列がここで指定されている。TextureCoordmate2 { }は画像を物体に貼り付けて表示させるためのノー トである。IndexedFaceSet{}は空間内の面を,coorIn dex[]等のフィールドを用いて定義するノードである。 WWWAnchor { } というノード内では, name "C: ¥SIMULATIONhtm1"と記述することで,図9で示した シミュレーションプロクラムを含むHTMLファイルを指 定しており,これとモニタ画像ファイル(MONITOR;JPG) とのリンクがなされている。

# 3、バーチャルリアリティを利用した科学技 術教育用シミュレーション教材の試作

 本章ではバーチャルリアリティを用いた科学技術教育 用シミュレーション教材1)についての説明と議論を行う。 シミュレーション対象として,3次元空間に存在する荷 電粒子集団を考える。これは実際には,半導体デバイス 内におけるキャリア集団5)や,放電現象における電離気体 等が該当する。そして,個々の粒子の運動を記述する運 動方程式の時間発展を計算することでシミュレーション を行い,同時に各粒子の仮想3次元空間内での座標値を 変更してゆき,シミュレーション結果のリアルタイム3 次元可視化を実現する。ここで,バーチャルリアリティ 空間の構築には,先と同様にVRMLを用い,粒子の運動 の時間発展を計算するプログラムはJava言語で記述した。 このような粒子集団の運動の時間発展を調べる方法は, 分子動力学法6,7)と呼ばれ、モンテカルロ法6,7,8)等と共に代 表的な科学技術用シミュレーション技法として知られて

いる。また,3次元可視化技術は,現在,非常に精力的 に研究が進められており,単なる数値の羅列であるシミ ュレーション結果に対して物理的洞察を行う際に,必要 不可欠である。そこで,本教材を用いてシミュレーショ ンの実行から結果の確認までを,リアルタイムで3次元 可視化された状態で学習することは,上述の半導体デバ イス内におけるキャリア等に関する現象・理論を理解す る上で有益であるのみならず,科学技術計算についての 認識を深めることにもつながっている。

 考慮する対象は荷電粒子であるので、粒子間相互作用 としてクーロン型ポテンシャルU (r)=q (a ∕r)2を 採用した。ここで, rは粒子間距離, aは粒子間距離の 規格化因子, qは粒子の電荷の2乗に対応するパラメー タである。ここでq,aは,それぞれ,エネルギー,距 離の次元を持っている。クーロン型のような長距離型ポ テンシャルの場合,本教材の扱うような非常に小規模な 系では,1つの粒子は残りのすべての粒子と強く相互作 用していることになる。そのため,シミュレーション結 果に対する有限サイス効果は,定量的な議論の際には無 視できないが,本教材では定性的な系の振る舞いを議論 するので重要な問題とはならない。以下では物理量を無  $\overline{X}$ 元化して表すが,温度をT\*で表わす。これはkBT/q を意味し,kBとTは,それぞれボルツマン定数と実際の 温度である、そして,系の粒子数を固定した条件下で, aの大きさにより平均粒子間距離を変えて,粒子数密度 (N/(V/a3))を調整する。NとVは,それぞれ全粒 子数と系の体積である。ある温度における粒子遠度分布 はマクスウェルーボルツマン分布に従うが,その発生に はBox-Mu11er法8・9)により生成したガウス分布の乱数を用 いている。分子動力学シミュレーションでは,各粒子の ニュートン運動方程式の時間発展を時間差分によって, 数値的に求めてゆく。そして、ある一定時間おきに、粒 子の遠度をある一定温度における分布に従うようにスケ ーリングを行うことで,温度がほぼ一定に保たれるよう に調整する。6また、このスケーリング操作によって、任 意の方向へ外力が印加された状況下で,粒子集団の重心 は,ほぼ一定の平均遠度でドリフトして行く、従って, このシミュレーションでは,粒子集団における外力の影 響,濃度拡散,そして熱による擾乱の効果を取り入れて いることになる。上記の分子動力学シミュレーションお よびVRMLによる可視化の手順は,以下のようになる。 1. VRMLファイル内で、仮想3次元空間に粒子をY-

 Z平面に沿って,小さなX座標値のところに並べた状 態を初期配置とする。

2.VRMLでの粒子座標値と外力(F)をもとに,Java

のプログラムで,ある時刻における各粒子に働く力の 総和を計算する。

- 3.Jayaのプロクラムで,ニュートン運動方程式を時間 差分して,次の時刻における粒子座標値および速度を 全粒子について計算する。これがシミュレーションの 1ステップとなる。
- 4。ある一定時間(ここでは10ステップ)経過する度に, 所定の温度T\*に対応した速度分布となるように全粒子 の遠度を調整する。同時に,VRMLで定めた粒子座標 値も更新し,ブラウザ上での全粒子の移動を行う。
- 5。系が平衡状態に達する程度まで,上記の2。から4。 の過程を繰り返す。

初期粒子配置を粒子がボックスのある側面付近に並べら れた状態にしておく。これは、ある側面から高密度で粒 子集団が注入された状況を想定している。半導体デバイ スでは,このような状況はキャリアの注入として実現さ れている。この状態から粒子が、ドリフト・拡散して行 く様子をシミュレーションすることにする。なお,ここ ではVRMLフラウザはSONY製のCommun1ty P1ace Browser1o)を用いる。これは,このフラウザはVRMLの Javaプログラムによる制御に正式対応していることから, 信頼性が高いと考えられるためである。

 図12から15に,初期状態から時間発展と共に粒子が移 動して行く様子を,ある3つの時間で観察した連続的ス ナップショットとして示している。この中で粒子の移動 を把握し易くするために,粒子集団の中から2個をマー カー粒子として選び,他の粒子と色を変えて区別してい る。パラメータ値は, N=32, V=2<sup>3</sup>, T<sup>\*</sup>=0.1, q = 1, a=0.171, F=0.3としている。ここでは, Fは外

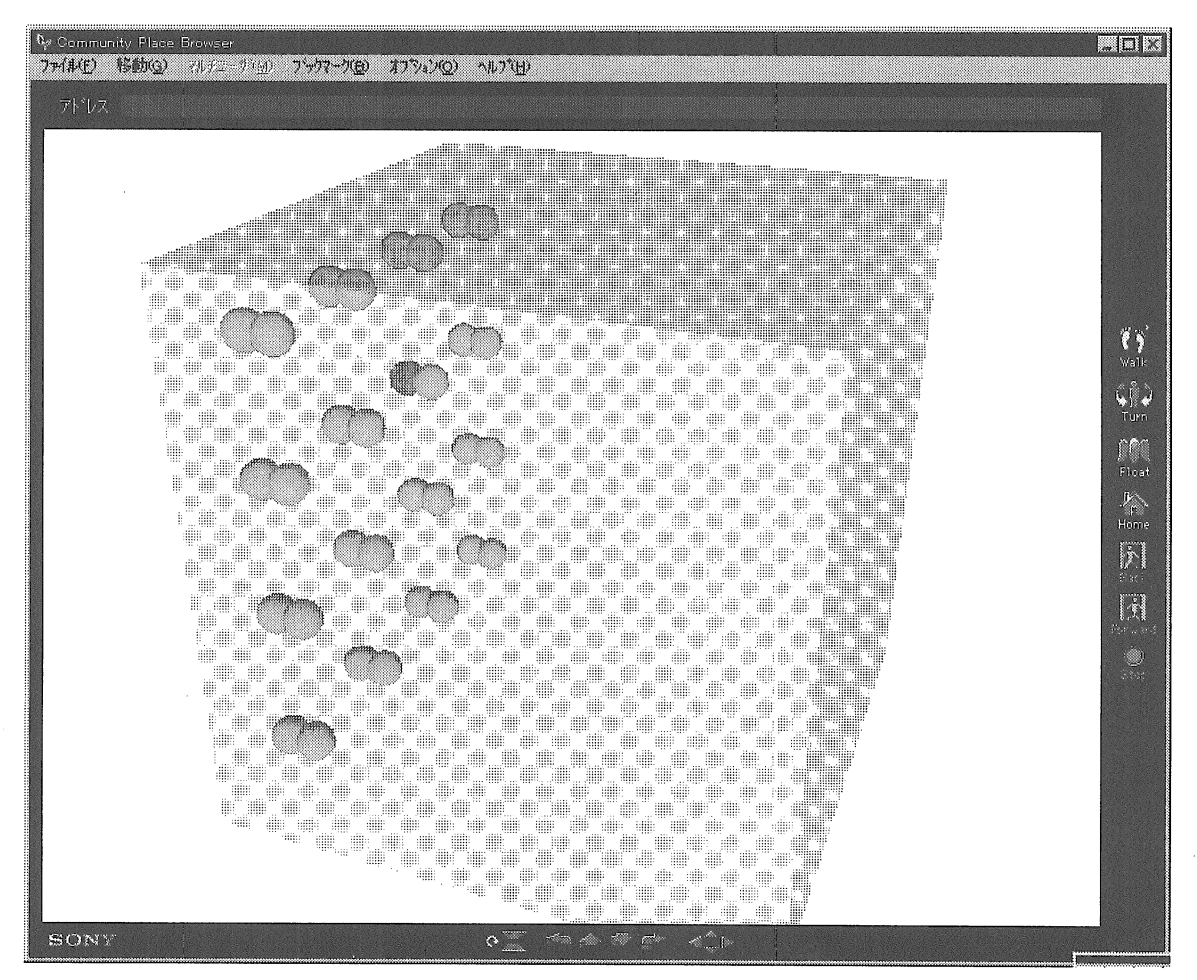

図12 3次元可視化されたシミュレーション教材の全体(実行前の初期配置)

力の絶対値表わしており、初期状態(図12)の局在した 粒子集団を強制拡散させる方向 (+X方向) に印加して いる。本論文では,これらのパラメータ値の変化による 定量的な議論は行わないで,粒子の運動の走佳的な振る 舞いにのみ着目して議論する。はじめ全粒子は、ドリフ トして行きながらも,図13,14のように,初期状態を反 映して空間的に局在して不均一に分布している。しかし, 時間と共に粒子分布は広がり,ドリフトと同時に拡散も 生じる。ある程度時間が経って,定常状態に達すると, 粒子は均一に分布し,流体的な運動になる(図15)。この ような振る舞いは,相互作用の強さと粒子密度に強く依 存する。ここの図に示した状態は,相互作用が比較的弱 く,低粒子密度の場合であるので,粒子の全体的運動は, 空間的な規則構造は持たない構造のドリフトという、流 体的運動になっている。逆に,相互作用を強く,高粒子

密度にすると,粒子集団はある程度の空間的規則'性のあ る構造を持ちながらのドリフト運動を示すようになる。 これは流体運動と言うよりも,非常に強い相互作用する クラスタ状の粒子集団のドリフトというような非現実的 な特殊な状態である、上述のように,このようなシミュ レーションに対応する実際の現象としては,トランジス タ等の半導体デバイス内におけるキャリアのドリフト・ 拡散等が対応する。ただし,粒子数はシミュレーション 中,常に一定であり,電子一正孔相互作用により生じる ような粒子の生成消滅の効果は,ここでは考慮できない。 また,他の対応するものとして,粒子間相互作用をレナ ードージョーンズポテンシャルのようなタイプに変更す れば,熱流体系11)を想定することができ,分子レベルでの 運動のシミュレーションが可能である。

ここで,VRMLによるバーチャルリアリティ空間で,

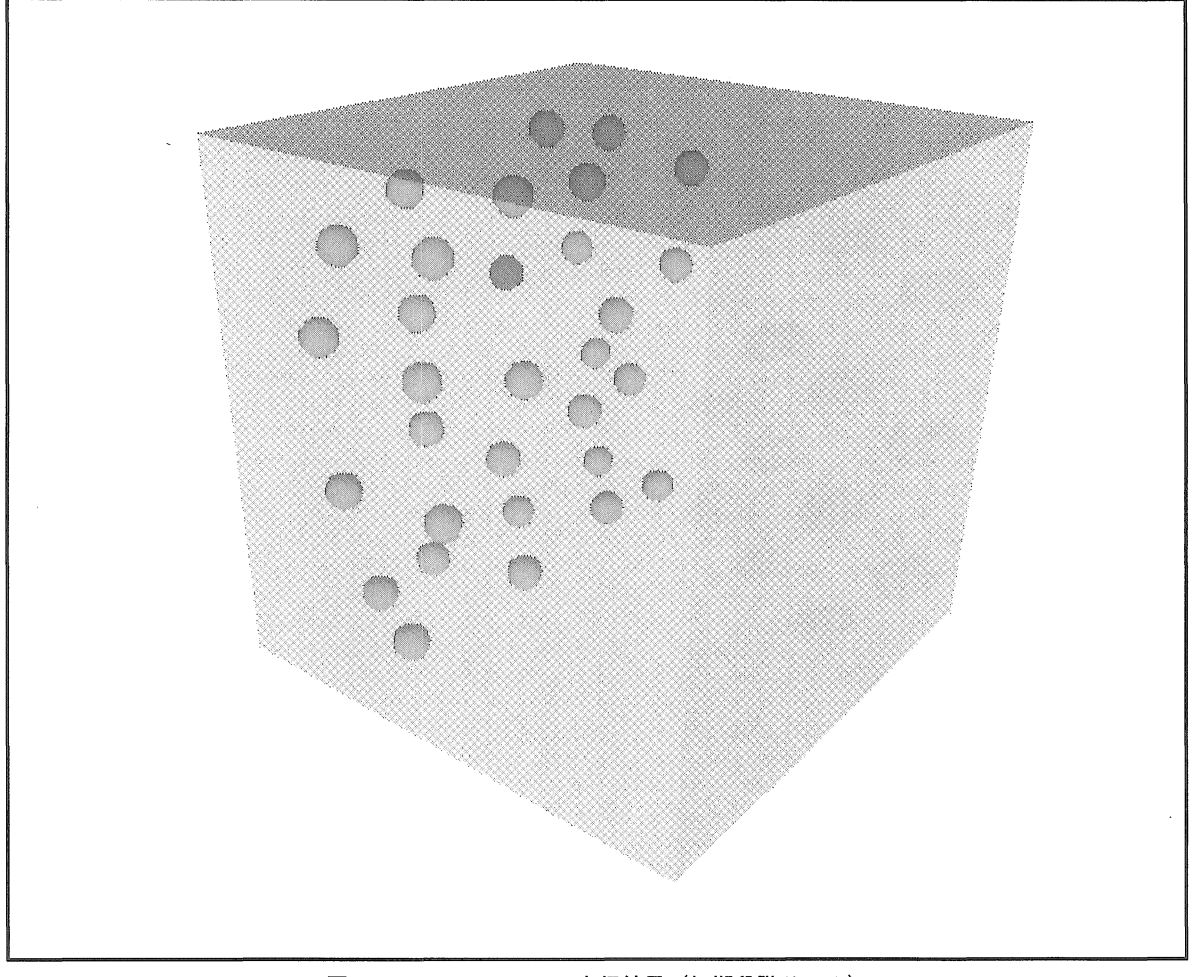

図13 シミュレーション実行結果(初期段階その1)

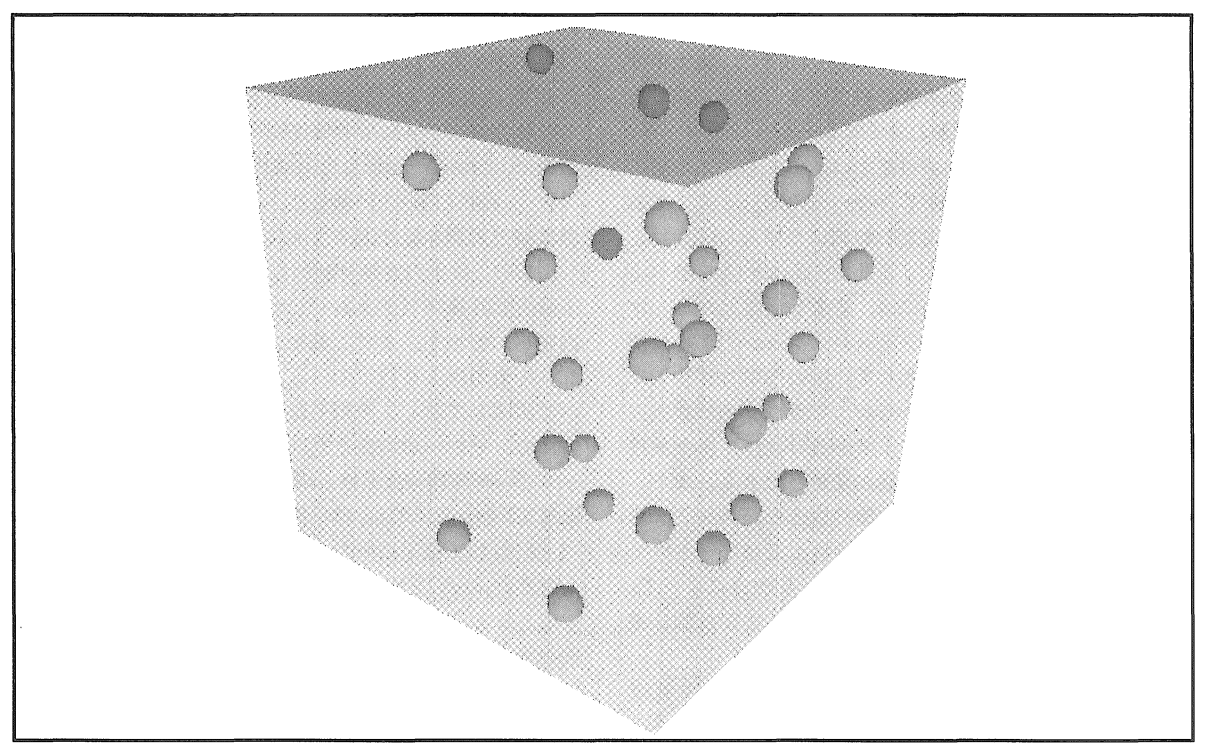

図14 シミュレーション実行結果 (初期段階その2)

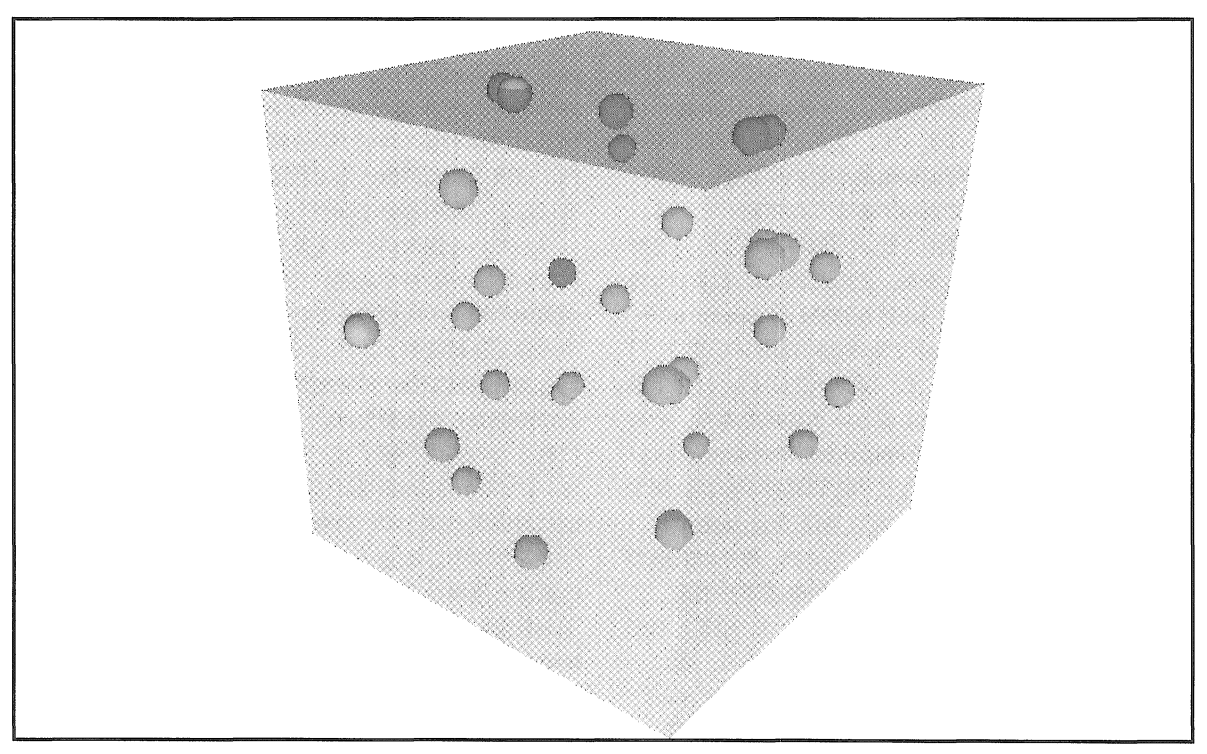

図15 シミュレーション実行結果 (定常状態)

このようなシミュレーションを実行することの最大の利 点は、先の学部・研究室紹介の場合と同様に、実行中の 途中結果を任意の位置と角度で観察することが可能であ るということにある。従来のシミュレーション教材では, 3次元可視化をすることが可能ではあっても、ある定ま った角度や位置でしか観測できないものがほとんどであ った。シミュレーション結果の観測における利便さは, 本教材のように粒子集団による3次元的な構造を調べる という問題意識のある場合には,重要な要素となる。本 研究で開発した教材では,シミュレーションの実行に関 するパラメータの入力方法として,Javaのプログラムに 直接書き込むようになっているが,フラウザ上に数値入 カフォーム等のインターフェイスを設ければ,より簡単 に温度や密度等のパラメータ値の変更ができる。また, 粒子数を増やして,もう少し規模の大きな系のシミュレ ーションを行えるように,プログラムまたはハードウェ ア上の工夫をする余地がある。このような改良によって, 各パラメータの値に応じた粒子の振る舞いの定量的な議 論が可能になるであろう。

図16に、バーチャルリアリティ空間に粒子集団を記述 したVRMLファイル (particle.wrl) の内容<sup>1</sup>を示す。こ の2から4行目までのBackground{··}では、背景 色をRGBの3原色で指定している。5から8行目までの Viewpoint { · · } は、バーチャルリアリティ空間で物 体を眺める際の視点の座標,角度を指定している。9か ら23行目までは, Tramsform {·· Shape {geometry Box { } · · } · · } によって, シミュレーションで考 慮している粒子の運動可能な領域とその形状を,半透明 色の立方体のボックスで表示するように指定している。 次に、ボックスの中に表示させる32個の粒子について形 状等を指定する必要があるが,そのために,まず1つの 粒子を, 24から39行目で, DEF ATOM1 Transform{… DEF Atom Shape {geometry Sphere {radius  $0.07$ }  $\cdots$ } として定義している。ここで,DEFATOM1とは,1番 目の粒子(ATOM1)を定義するという意味であり,その 形状(geometry)を,半径(radius)がO.07の球(Sphere) として指定している。そして,このATOM1の形状に関す るデータを受け継いで, DEF ATOM2 Transform { } からDEF ATOM32 Transform {}で,残りの31個の 粒子の形状と新たにそれぞれの初期配置座標を指定して いる。途中のATOM10とATOM19をマーカー粒子として 定めて,色を他の粒子のものとは変更している。次に, 246から283行にかけてのDEF MoveIt Script { · · url " particle.class" $\cdot \cdot$ field SFNode node1 USE ATOM1 $\cdot \cdot$ } で,32個の粒子の運動を制御するためのJava言語による

計算プログラムを中間コードに変換したクラスファイル (ファイル名:Partic1e.c1ass)を指定している。また, ここで,各粒子の座標値データをノード(SFNode)とし て計算プログラムに受け渡すための指定も行っている。 最後に, 284から288行目で, DEF MyTimer TimeSensor {··} ROUTE··の部分で、ある一定時間周期で粒子 座標値を更新を繰り返すように指示している。

 図17に,粒子の運動を制御しているJava言語による分 子動力学計算プログラム(ファイル名: particle.java)の 内容1)を示す。まず,最初の部分で,変数の定義とそ れへの値の代入を行っている。以下に,変数の意味につ いて説明しておく。全粒子数はN(=32),系の形状は立 方体で, その一辺の長さをlleng (=2.0), シミュレーシ ョンでの時間積分における時間の刻み幅をd t (=0.03), 温度T\*をtref(=0.1),粒子間距離の規格化因子aをsigm (=O.171),粒子に印加する外力FのX,Y,Z成分を それぞれ, efx (=0.3), efy (=0), efz (=0) として いる。シミュレーションのパラメータ値に関する条件を 変更するには,これらの変数への代入値を変えて,再度, クラスファイルを生成し直すことになる。また,粒子間 相互作用により作用する力のX,Y,Z成分に対応する 変数を, それぞれf x, f y, f z としている。粒子の X, Y, Z座標および速度成分に対する変数は、それぞ れxyzとuvwと定義している。42から52行目のpub1icvoid processEvent (Event e) { · · } の { } 中に, 上記の VRMLファイル (particle.wrl) から一定時間周期で呼び 出して実行するプログラムを記述する。ここでは, {} 内には実行する関数のみを指示しており,その関数の内 容は以下の別の部分で記述している。以下に,ここで用 いられている関数について順に説明する。inptvrml() (211から298行目で記述)では,バーチャルリアリティ 空間内の粒子の座標値を受け取って,それをプログラム 中の粒子座標変数 x, y, z に代入する。force()(157 から201行目)では,粒子座標から粒子間力を計算し,そ れに外部からの駆動力efx, efy, efzを合わせて, 各粒子 に働く力の各成分値f x,f y,f zを計算する。vsca1e ()(73から139行目)では,粒子遠度分布が所定の温 度に対応するように,各粒子速度をある一定割合でスケ ーリングする。mov()(141から155行目)では、粒子 の速度と座標から、次の単位時間ステップ経過後に、粒 子が移動して存在しているべき座標値を計算する。また 同時に,速度に相当する量を求める箇所があるが,これ は単位時間ステップ経過後の遠度の計算のために必要な 途中の計算式に対応している。この計算方法は,運動方 程式の時間発展を数値的に求める際の差分化の方法に関

1 #VRML V2.0 utf8<br>2 Background {<br>3 skyColor 1 1 1  $\frac{4}{5}$ *l*<br>Viewpoint {<br>position 3.6 2.85 4.5<br><sub>,</sub> orientation -0.1 0.056 -0.1 1.1  $\frac{6}{7}$ R .<br>Transform 9 Fransform 1<br>
10 translation 1 1 1<br>
11 children [<br>
11 children [<br>
11 children internal appearance Appearance Appearance Appearance Appearance is material Material 1<br>
15 meterial Material Material of the material Material ١Ŏ 11 appearance Appearance |<br>| material DEF SphereColor Material |<br>| diffuseColor 0.45098 1 0.168627<br>| emissiveColor 0.270588 0.270588 0.270588 48<br>
49 USE Alu...<br>
50 |<br>
52 DEF ATOM4 Transform |<br>
53 translation 0.15 0.25 1.75<br>
54 children |<br>
USE Atom 53 translation 0.15 0.25 1.75<br>54 children [<br>55 USE Atom<br>56 JUSE Atom<br>56 DEF ATOMS Transform [<br>59 translation 0.15 0.75 0.25<br>62 children [<br>60 children [ 59<br>
Solenialian 0.15 0.75 0.25<br>
foncialism 1 USE Atom<br>
60 children [<br>
USE Atom<br>
62<br>
62<br>
62<br>
64 DEF ATOMS Transform [<br>
65 translation 0.15 0.75 0.75<br>
65 children [<br>
1 USE Atom<br>
69 ]<br>
71 translation 0.15 0.75 1.25<br>
73 USE At appearance Appearance |<br>| material DEF SphereColor Material |<br>| diffuseColor 0.9 0 0.5<br>| emissiveColor 0.270588 0.270588 0.270588

 $100$  $\mathbf{r}$  $\frac{100}{101}$  $\mathbf{l}$  $\begin{array}{c} .02 \\ 103 \\ 104 \end{array}$  ] 104 DEF ATOM11 Transform |<br>105 | translation 0.15 1.25 1.25<br>106 | children | children [  $\frac{107}{108}$ USE Atom  $\mathbf{I}$ 108 )<br>109 )<br>110 DEF ATOM12 Transform {<br>110 DEF ATOM12 Transform {<br>112 children [<br>112 children [<br>115 }<br>115 )<br>115 DEF ATOM13 Transform {<br>117 translation 0.15 1.75 0.25<br>2118 children [<br>USE Atom<br>USE Atom i i š USE Atom  $\mathbf{I}$ 120 121 |<br>122 DEF ATOM14 Transform |<br>123 | translation 0.15 1.75 0.75<br>124 | children |<br>tiec Atom  $\frac{125}{126}$ USE Atom  $\mathbf{I}$ 127 )<br>128 DEF ATOM15 Transform |<br>129 translation 0.15 1.75 1.25<br>130 children [ 131 USE Atom  $\frac{132}{133}$  $\mathbf l$ 133 }<br>134 DEF ATOM16 Transform {<br>135 translation 0.15 1.75 1.75<br>13<u>6</u> children [ 135<br>135<br>136<br>137 137<br>138 ]<br>139 DEF ATOM17 Transform |<br>141 translation 0.25 0.25 0.25<br>142 children |<br>"USE Atom USE Atom 143<br>144<br>145 |<br>145 |<br>145 |<br>145 | translation 0.25 0.25 0.75<br>148 | children |<br>149 | USE Atom  $151$ <br> $152$ <br> $153$ <br> $154$ <br> $155$ <br> $156$ <br> $157$ |<br>| DEF ATOM19 Transform |<br>| translation 0.25 0.25 1.25<br>| Cilc Atom3 Shape |<br>| DEF Atom3 Shape |<br>| geometry Sphere |<br>| radius 0.07  $\frac{158}{159}$ ,<br>appearance Appearance {<br>material DEF SphereColor Material {<br>diffuseColor 0.898039 0.388235 0.529412<br>emissiveColor 0.270588 0.270588 0.270588 161 162<br>163<br>164<br>165<br>166<br>167  $\mathbf{I}$  $\mathbf{I}$  $\mathbf{1}^{\mathrm{T}}$ 170<br>
171 USE Atom<br>
172 ]<br>
174 DEF ATOM21 Transform {<br>
175 translation 0.25 0.75 0.25<br>
175 children (<br>
177 ]<br>
177 ]<br>
USE Atom  $\,$  ) 178 }<br>179 }<br>180 DEF ATOM22 Transform |<br>181 translation 0.25 0.75 0.75<br>182 children |<br>183 } USE Atom 178 184<br>185 DEFATOM23 Transform |<br>186 DEFATOM23 Transform |<br>188 children |<br>189 NSE Atom<br>199 | USE Atom  $\begin{array}{c} 189 \\ 189 \\ 190 \\ 191 \end{array}$ 191 r<br>192 DEF ATOM24 Transform {<br>193 translation 0.25 0.75 1.75<br>194 children { uildren [<br>USE Atom<br>]  $\begin{array}{c} 195 \\ 195 \\ 196 \\ 197 \end{array}$ 

図16-1 シミュレーション教材の VRML ファイル (その1)

198 DEF ATOM25 Transform {

```
246 DEF Movelt Script<br>247 - directOutput TR
                                                                                                                                                                        r Movelt Script<br>directOutput TRUE<br>url "particle.class"<br>eventIn SFFloat c<br>field SFNode n
                    translation 0.25 1.25 0.25<br>children [
       200
                                                                                                                                                          248
      201
                         USE Atom
                                                                                                                                                          249<br>250<br>251SFFloat clicked<br>SFNode nodel<br>SFNode node2
      \frac{202}{203}\mathbf{I}USE ATOM1<br>USE ATOM2<br>USE ATOM3
                                                                                                                                                                         field
      204 DEF ATOM26 Transform {
                                                                                                                                                          252<br>253<br>253<br>254<br>255
                                                                                                                                                                          field
                                                                                                                                                                                                  SENode
                                                                                                                                                                                                                       node3
      205<br>206<br>207
                    translation 0.25 1.25 0.75<br>children [
                                                                                                                                                                                                  SFNode<br>SFNode
                                                                                                                                                                                                                       node4<br>node5
                                                                                                                                                                                                                                           USE<br>USE
                                                                                                                                                                                                                                                    ATOM4
                                                                                                                                                                          field
                                                                                                                                                                          field
                         USE Atom
                                                                                                                                                                                                                                           USE ATOM6<br>USE ATOM7<br>USE ATOM8<br>USE ATOM9
                                                                                                                                                                          field
                                                                                                                                                                                                  SFNode
                                                                                                                                                                                                                        node6
      \frac{208}{209}\mathfrak I256<br>256<br>257<br>258
                                                                                                                                                                                                  SFNode<br>SFNode<br>SFNode
                                                                                                                                                                          field
                                                                                                                                                                                                                       node7<br>node8
      219 P<br>
210 DEF ATOM27 Transform {<br>
211 translation 0.25 1.25 1.25<br>
212 children [
                                                                                                                                                                          field
                                                                                                                                                                          field
                                                                                                                                                                                                                       node9
      \frac{211}{212}<br>212<br>213
                                                                                                                                                                                                                                             USE ATOM10<br>USE ATOM10<br>USE ATOM12
                                                                                                                                                                                                                       node10<br>node11
                                                                                                                                                          259<br>260<br>261<br>262<br>263
                                                                                                                                                                          field
                                                                                                                                                                                                  SFNode
                                                                                                                                                                                                  SFNode<br>SFNode
                                                                                                                                                                          field
                          USE Atom
                                                                                                                                                                          field
                                                                                                                                                                                                                        node12
      \frac{214}{215}\overline{\phantom{a}}USE ATOMT2<br>
USE ATOMT3<br>
USE ATOMT4<br>
USE ATOMT6<br>
USE ATOMT8<br>
USE ATOMT8<br>
USE ATOMT9<br>
USE ATOMT9
                                                                                                                                                                          field
                                                                                                                                                                                                  SFNode<br>SFNode
                                                                                                                                                                                                                       node13<br>node14tield
     215 DEF ATOM28 Transform {<br>215 DEF ATOM28 Transform {<br>217 translation 0.25 1.25 1.75<br>218 children {<br>219 yuSE Atom
                                                                                                                                                          264<br>265
                                                                                                                                                                                                  SFNode
                                                                                                                                                                          field
                                                                                                                                                                                                                        node15
                                                                                                                                                                                                  SFNode
                                                                                                                                                                          field
                                                                                                                                                                                                                        node16266<br>266<br>267<br>268
                                                                                                                                                                                                  SFNode<br>SFNode<br>SFNode
                                                                                                                                                                                                                       node17<br>node18
                                                                                                                                                                          field
                                                                                                                                                                          field
      220 ]<br>221 ]<br>222 DEF ATOM29 Transform [<br>223 translation 0.25 1.79
                   \mathbf{I}field
                                                                                                                                                                                                                        node19
                                                                                                                                                          269<br>269<br>270<br>271
                                                                                                                                                                                                  SFNode<br>SFNode
                                                                                                                                                                                                                       node20<br>node21
                                                                                                                                                                                                                                             USE<br>USE
                                                                                                                                                                                                                                                       ATOM20
                                                                                                                                                                         field<br>field
223<br>224 childre...<br>225 USE Atom<br>225 USE Atom<br>227 ]<br>228 DEF ATOM30 Transform 1.<br>229 children [0.25 1.75 0.75<br>230 children [1.75 1.75 1.2
                     translation 0.25 1.75 0.25<br>children [
                                                                                                                                                                          field
                                                                                                                                                                                                  SFNode
                                                                                                                                                                                                                        node22
                                                                                                                                                                                                                                              USE ATOM22
                                                                                                                                                                                                 SFNode<br>SFNode<br>SFNode<br>SFNode<br>SFNode<br>SFNode<br>SFNode<br>SFNode<br>SFNode
                                                                                                                                                                                                                       node23<br>node24
                                                                                                                                                                                                                                                       ATOM23<br>ATOM24
                                                                                                                                                          272<br>273<br>274<br>275<br>276<br>277<br>278<br>279
                                                                                                                                                                                                                                              USE
                                                                                                                                                                                                                                               USE
                                                                                                                                                                          field
                                                                                                                                                                          field
                                                                                                                                                                                                                        node25
                                                                                                                                                                                                                                              USE ATOM25
                                                                                                                                                                         field<br>field
                                                                                                                                                                                                                        node26
                                                                                                                                                                                                                                              IISE
                                                                                                                                                                                                                                                       ATOM26
                                                                                                                                                                                                                                                       ATOM27<br>ATOM28
                                                                                                                                                                                                                        node27
                                                                                                                                                                                                                                              USE
                                                                                                                                                                         field
                                                                                                                                                                                                                        node28
                                                                                                                                                                                                                                              USE
                                                                                                                                                                        field<br>field
                                                                                                                                                                                                                        node29
                                                                                                                                                                                                                                              USE ATOM29
                                                                                                                                                                                                                        node30
                                                                                                                                                                                                                                                        ATOM30
    232<br>233 }<br>233 }<br>235 translation 0.25 1.75 1.25<br>235 translation 0.25 1.75 1.25<br>237 , USE Atom
                                                                                                                                                          280
                                                                                                                                                                         field
                                                                                                                                                                                                                       node31
                                                                                                                                                                                                                                              USE
                                                                                                                                                                                                                                                        ATOM31
                                                                                                                                                         281 field SFNode node<br>282 field SFRode node<br>283 field SFBool on F<br>283 DEF-MyTimer TimeSensor {
                                                                                                                                                                                                                        node32
                                                                                                                                                                                                                                              USE ATOM32
                                                                                                                                                                                                                       on FALSE
     236<br>237<br>238<br>238
                                                                                                                                                          285<br>286
                                                                                                                                                                        loop TRUE<br>| loop TRUE<br>| cycleInterval 2
                                                                                                                                                                                    TRUE
                                                                                                                                                          287
     239 P<br>240 DEF ATOM32 Transform |<br>241 translation 0.25 1.75 1.75<br>242 children |
                                                                                                                                                          288 ROUTE MyTimer. fraction_changed TO Movelt.clicked
     \frac{243}{244}<br>244<br>245 }
                         USE Atom
                   \mathbf{I}
```
図16-2 シミュレーション教材の VRML ファイル(その2)

係している。vel() (203から209行目)において、最終 的な単位時間ステップ経過後の速度を計算している。outvrml() (300から333行目)では、求められた粒子の座標 を、そのままバーチャルリアリティ空間内の粒子の座標 の更新値となるように出力している。なお、このプログ ラムでは,mov ( ),force ( ),vel ( ) の計算をル ープ処理で10回繰り返した(10ステップ)後に、粒子座 標の更新を行うことにしている。そして、その繰り返し 中は温度の調整は行わない。10ステップごとにプログラ ム全体が繰り返し呼び出されて実行されるが、その呼び 出し時にのみ温度調整を行う。

### 4.まとめと展開

本研究において作成した教材の一つは、学部建造物の

バーチャルリアリティ空間内に、研究紹介として科学技 術教育用シミュレーションを取り入れた内容を有してい た。このバーチャルリアリティの構築については、現時 点では,まだ全体を完成するところにまで至っていない ので、さらに追加・改良する点が残されている。今後も 本研究結果を踏まえて、さらにバーチャルリアリティと しての内容を充実したものにして行く必要がある。そし て、最終的には、ある特定の学部のみならず、大学全体 のバーチャルリアリティを構築することを目指している。 VRMLによるバーチャルリアリティは、インターネット 用のブラウザソフトを用いて見ることができる。そのた め、今回作成したような学部や研究室紹介およびシミュ レーション等のバーチャルリアリティを、大学や学部の ホームページ等の中に取り入れてインターネット上で公 開するで、学内外を問わず、すべての見る者に対して興 川口高明

import vrml.\*;<br>import vrml.field.\*;<br>import vrml.node.\*;<br>//,...  $\frac{2}{4}$ //<br>public class particle extends Script {<br>int N=32;<br>double lleng=2.0;<br>double hleng=1leng/2.0;<br>double dtsh=d\*#d\*#0.5;<br>double tref=0.100;<br>double sign=0.171;<br>double sign=0.171;<br>couble sign=0.171;<br>couble sign=0.171; 5 Ğ 7 à 10 ij iż double  $e f x = 0.3$ ,  $e f y = 0.0$ ,  $e f z = 0.0$ ; 13  $14 /$ ,<br>double fx []=new double[33]; double fy []=new double[33]; double fz []=new double[33];<br>double x []=new double[33]; double y []=new double[33]; double z []=new double[33];<br>double u []=new double[33]; double v []=new d 15<br>16  $17$ double u []=new double[33]; double v []=new double[33];<br>
/private SFNode theNodel : private SFNode theNode2; private SFNode theNode3; private SFNode theNode5; private SFNode theNode5; private SFNode theNode65; private SFNo  $\prime\prime$ 18 private SFNode theNode3 19 private SFNode theNode3<br>private SFNode theNode3<br>private SFNode theNode9;<br>private SFNode theNode12<br>private SFNode theNode12<br>private SFNode theNode21<br>private SFNode theNode24<br>private SFNode theNode27<br>private SFNode theNode27  $\frac{20}{21}$ <br> $\frac{22}{23}$  $\frac{24}{25}$  $\frac{26}{27}$ private SFVec3f position3;<br>private SFVec3f position6;<br>private SFVec3f position9;<br>private SFVec3f position12;<br>private SFVec3f position15;<br>private SFVec3f position18;<br>private SFVec3f position24;<br>private SFVec3f position27;<br>p 29<br>30<br>31<br>32<br>33<br>34<br>35  $\frac{36}{37}$  $\frac{5}{38}$ private SFVec3f position30; 39 ăō  $\frac{41}{42}$ <br>43  $\prime$ y<br>
public void processEvent (Event e) {<br>
inptvrml();<br>
force();  $\begin{array}{c} \text{force}(1) \\ \text{vscale}(2) \\ \text{for (int i i=1; i < 10; i i+1) } \end{array}$ 45 46<br>47  $\begin{array}{c} \text{mov}(); \text{force}(); \text{vel}(); \end{array}$ -48<br>49  $\label{thm:4} \begin{tabular}{c} \textbf{I} \textbf{inN} \textbf{0d2} = (\texttt{SFNode}) \textbf{ getField("nodes2");} \\ \textbf{thN} \textbf{0d64} = (\texttt{SFNode}) \textbf{ getField("nodes2");} \\ \textbf{thN} \textbf{0d66} = (\texttt{SFNode}) \textbf{ getField("nodes2");} \\ \textbf{thN} \textbf{0d668} = (\texttt{SFNode}) \textbf{ getField("nodes2");} \\ \textbf{thN} \textbf{0d610} = (\texttt{SFNode}) \textbf{ getField("models2");} \\ \textbf{thN} \textbf{0d612}$ 69707273747576777879  $\mu$  $\frac{80}{81}$  // for (int i=1;  $i \le N$ ;  $i = i + 2$ ) { 82  $su=5.0$ ;<br>while(su>=1.0){ 83<br>84 85 86<br>87<br>88<br>89<br>90<br>91  $\overline{\phantom{a}}$  $sv=5.0$ sv=5.U;<br>while(sv>=1.0)|<br>v1=2.0\*Math.random()-1.0;<br>v2=2.0\*Math.random()-1.0;<br>,sv=v1\*v1+v2\*v2; ğ2 93<br>94<br>95<br>96<br>97  $\mathbf{I}$  $sw=5.0$ ; sw=0.0<br>while(sw>=1.0) {<br>w1=2.0\*Math.random()-1.0;<br>w2=2.0\*Math.random()-1.0;<br>sw=w1\*w1+w2\*w2;  $\frac{98}{99}$ 

図17-1 シミュレーション教材の Java プログラム (その1)

 $\begin{array}{c} 100 \\ 101 \\ 102 \\ 103 \\ 104 \end{array}$ -1 <sup>}</sup><br>ru=-2.0\*Math.log(su)/su;<br>rv=-2.0\*Math.log(sv)/sv;<br>rw=-2.0\*Math.log(sw)/sw;  $\begin{array}{ll} u[i] = u1^*\text{Math}, \text{sqrt}(t) \, ; \\ u[i+1] = u2^*\text{Math}, \text{sqrt}(t) \, ; \\ v[i] = v1^*\text{Math}, \text{sqrt}(r) \, ; \\ v[i+1] = v2^*\text{Math}, \text{sqrt}(r) \, ; \\ w[i] = w1^*\text{Math}, \text{sqrt}(r) \, ; \\ w[i+1] = w2^*\text{Math}, \text{sqrt}(r) \, ; \end{array}$  $\frac{104}{105}$ <br> $\frac{106}{107}$  $\frac{108}{109}$ <br> $\frac{109}{110}$ <br> $\frac{111}{112}$ <br> $\frac{112}{113}$ <br> $\frac{113}{115}$  $\bar{1}$  $avu = 0.0$ avu=0.0;<br>avw=0.0;<br>avw=0.0;<br>or (int i=1; i<=N; i++){<br>for (int i=1; i<=N; i++){<br>avu=avu+u[i];<br>avw=avw+w[i];<br>, avw=avw+w[i];  $\frac{116}{117}$  $\frac{116}{119}$ <br>119<br>120  $\overline{1}$ 121<br>122<br>123<br>124<br>125 avu=avu/N; avu=avu/N;<br>avu=avu/N;<br>avu=avu/N;<br>tor (int i=1; i<=N; i++){<br>for (int i=1; i<=N; i++){<br>u[i]=u[i]-avu;<br>v[i]=u[i]-avu;<br>w[i]=u[i]-avu;<br>w[i]=u[i]-avu;<br>elin=ekin+u[i]\*u[i]+v[i]\*v[i]+w[i]\*w[i];  $\frac{126}{127}$ 129<br>  $W[i]=W[i]-avv;$ <br>
129<br>  $W[i]=W[i]-avv;$ <br>
130<br>
ekinekin+u[i]\*u[i]+v[i]+v[i]+v[i]\*w[i];<br>
130<br>
131<br>
132 ts=tscale\*ekin;<br>
133 sc=dt\*Math.sqrt(tref/ts);<br>
133 sc=dt\*Math.sqrt(tref/ts);<br>
135 u[i]=u[i]+sc;<br>
135 u[i]=u[i]+sc;<br>
135 u[i]  $128$ 146<br>
146<br>
147<br>
12111-110ng\*Math.fl<br>
148<br>
147<br>
11211-110ng\*Math.fl<br>
148<br>
151<br>
150<br>
167 (int i=1;i<ml)<br>
150<br>
167 (int i=1;i<ml)<br>
150<br>
167 (int i=1;i+fV[i];<br>
152<br>
v[i]+fV[i];<br>
152<br>
v[i]+fV[i];<br>
152<br>
v[i]+fV[i];<br>
152<br>
v[i]+fV 175<br>176<br>177<br>177 for(int  $j = ip1; j \le N; j++)$ rx=x[i]-x[i]-llənq\*Math.rint((x[i]-x[i])/llənq);<br>rv=v[i]-y[i]-llənq\*Math.rint((y[i]-v[i])/llənq);<br>rz=z[i]-z[j]-lləng\*Math.rint((z[i]-z[j])/lləng);  $\frac{179}{180}$ rabs=Math.sqrt(rx\*rx+ry\*ry+rz\*rz);<br>us=sigm\*sigm\*sigm/(rabs\*rabs\*rabs);<br>fxtmp=fxtmp+us\*rx;<br>fxtmp=fxtmp+us\*rx; 181 182<br>182<br>183<br>184 | x ump=TXtmp+us\*rx;<br>| fytmp=fytmp+us\*ry;<br>| fztmp=fztmp+us\*rz;<br>| fx[ j] =fx[ j] -us\*rx;<br>| fy[ j] =fy[ j] -us\*ry;<br>| fz[ j] =fz[ j] -us\*rz;  $\frac{185}{186}$ <br>186  $\begin{array}{ll} \text{187} & \text{fv}[[1] = \text{fv}[[1] - \text{us*rv}; \\ \text{188} & \text{fv}[[1] = \text{tz}[1] - \text{us*rz}; \\ \text{189} & \text{/} \\ \text{190} & \text{f} \\ \text{191} & \text{fv}[[1] = \text{fv}[[1] + \text{fxtmp - 46}] \\ \text{192} & \text{fv}[[1] = \text{fv}[[1] + \text{fxtmp - 46}] \\ \text{193} & \text{fc}[[1] = \text{fv}[[1] + \text{txtmp - 46}] \\ \text{19$  $\begin{array}{l} \texttt{fx}[i] = \texttt{fx}[i] + \texttt{fxtmp +efx} \\ \texttt{fy}[i] = \texttt{fy}[i] + \texttt{fytmp +efy} \\ \texttt{fz}[i] = \texttt{fz}[i] + \texttt{fztmp +efz} \end{array};$ 

図17-2 シミュレーション教材の Java プログラム(その2)

川口高明

| 199<br>$200$ }         | $fz[1] = fz[1]*dtsh;$                                                                                                    |
|------------------------|----------------------------------------------------------------------------------------------------|
| $201$ }<br>$202$ //=   |                                                                                                    |
| 203 void vel(){<br>204 | $for(int[i=1; i=0; i++)$                                                                                                    |
| 205<br>206<br>207      |                                                                                                    |
| 208<br>$209$ }         |                                                                                                    |
| $210$ //=              | 211 void inptvrml()                                                                                                    |
| 212<br>213<br>214      | Node node1, node2, node3, node4, node5, node6, node7, node8, node9;<br>Node node10, node11, node12, node13, node14, node15, node16, node17, node18;<br>Node_node19,node20,node21,node22,node23,node24,node25,node26,node27;                                                                                                    |
| 215<br>$216$ //        | Node node28, node29, node30, node31, node32;                                                                                                    |
| 217<br>218<br>219      | node1 = (Node)(theNode1.getValue())<br>node3 = (Node)(theNode3.getValue())<br>node5 = (Node)(theNode5.getValue())<br>node7 = (Node)(theNode5.getValue())<br>node7 = (Node)(theNode7.getValue())<br>$\begin{array}{rl} \text{node2} = (\text{Node}) \ (\text{theNode2}, \text{getValue}()); \\ \text{node4} = (\text{Node}) \ (\text{theNode4}, \text{getValue}()); \\ \text{node6} = (\text{Node}) \ (\text{theNode6}, \text{getValue}()); \\ \text{node8} = (\text{Node}) \ (\text{theNode8}, \text{getValue}()); \end{array}$ |
| 220                    | $node9 = (Node) (theNode9.getValue())$<br>$node10 =$<br>(Node)(theNode10.getValue());                                                                                                    |
| 221<br>222<br>223      | $node12 =$<br>$(\text{Node})$ (the $\text{Node12}$ , getValue());<br>$node11 =$<br>(Node)(theNode11.getValue());<br>(Node) (theNode13.getValue())<br>(Node) (theNode14.getValue())<br>$node13 =$<br>$node14 =$                                                                                                    |
| 224<br>225<br>226      | $node15 =$<br>(Node) (theNode15.getValue())<br>$node16 =$<br>(Node) (theNode16.getValue())<br>(Node) (theNode17.getValue())<br>(Node) (theNode19.getValue())<br>(Node) (theNode18.getValue())<br>(Node) (theNode20.getValue())<br>$node17 =$<br>$node18 =$<br>$node20 =$<br>$node19 =$                                                                                                    |
| 227                    | (Node) (theNode21.getValue())<br>$\begin{array}{rcl} \n\text{node22} & = \\ \n\text{node24} & = \n\end{array}$<br>(Node) (theNode22.getValue())<br>(Node) (theNode24.getValue())<br>$node21 =$<br>$node23 =$<br>(Node) (theNode23.getValue())                                                                                                    |
| 228<br>229<br>230      | $node25 =$<br>(Node) (theNode25.getValue())<br>(Node) (theNode26.getValue())<br>$node26 =$<br>$node27 =$<br>$node29 =$                                                                                                    |
| 231<br>232<br>233      | (Node) (theNode27.getValue());<br>$\frac{1}{100028} = \frac{1}{10002}$ (theNode28.getValue());<br>$\frac{1}{100028} = \frac{1}{10002}$ (theNode28.getValue());<br>$\frac{1}{100028}$ (theNode29.getValue());<br>$\frac{1}{100028}$ (theNode31.getValue());<br>$\frac{1}{1000$<br>$node31 =$<br>$position =$                                                                                                    |
| 234<br>235<br>236      | $position2 =$<br>$position3 =$<br>(SFVec3f) (node4.getExposedField("translation")                                                                                                    |
| 237                    | $position4 =$<br>$position5 =$<br>$position6 =$                                                                                                    |
| 238<br>239<br>240      | STYecar) (indet, getExposedField("translation")<br>(STVec3f) (node5.getExposedField("translation")<br>(STVec3f) (node5.getExposedField("translation")<br>(STVec3f) (node9.getExposedField("translation")<br>(STVec3f) (node9.getExpose<br>$position7 =$<br>$position8 =$                                                                                                    |
| 241<br>242<br>243      | $position9 =$<br>(SFVec3f) (node10.getExposedFie1d("translation"<br>$position10 =$<br>$position1 =$                                                                                                    |
| 244<br>245             | $position12 =$<br>$position13 =$                                                                                                    |
| 246<br>247<br>248      | SFVec3f) (notel), getExposedField("translation"))<br>SFVec3f) (notel 1, getExposedField("translation"))<br>SFVec3f) (notel 2, getExposedField("translation"))<br>SFVec3f) (notel 4, getExposedField("translation"))<br>SFVec3f) (notel<br>$position14 =$<br>$position15 =$<br>$position16 =$                                                                                                    |
| 249<br>250             | (SFVec3f) (node17.getExposedField("translation")<br>$position17 =$<br>$positional =$                                                                                                    |
| 251<br>252             | $position19 =$<br>$position20 =$                                                                                                    |
| 253<br>254<br>255      | STWee3F) (nodel), setExposedField("translation")<br>STWee3F) (nodel9, getExposedField("translation")<br>STWee3F) (nodel9, getExposedField("translation")<br>STWee3f) (node21, getExposedField("translation")<br>STWee3f) (node22, getExpos<br>$position21 =$<br>$position22 =$<br>$position23 =$                                                                                                    |
| 256<br>257<br>258      | Stylec3r) (mode25, getExposedField("translation"))<br>Stylec3r) (mode25, getExposedField("translation"))<br>Stylec3r) (mode25, getExposedField("translation"))<br>Stylec3r) (mode27, getExposedField("translation"))<br>Stylec3r) (mod<br>$positional =$<br>$position25 =$                                                                                                    |
| 259                    | $position26 =$<br>$position27 =$<br>$position28 =$                                                                                                    |
| 260<br>261<br>262      | $position29 =$                                                                                                    |
| 263<br>264<br>265 //   | position30 = {SFVec3f} (node30.getExposedField("translation"));<br>position31 = {SFVec3f} (node30.getExposedField("translation"));<br>position32 = {SFVec3f} (node31.getExposedField("translation"));<br>position32 = {SFVec3f} (node32                                                                                                    |
| 266<br>267<br>268      | x[1]=position1.getX();<br>$v[1]$ =position1.getY();<br>$z[1]$ =position1.getZ()<br>x[2]=position2.getX();<br>$y[2]$ =position2.getY();<br>$z[2]$ =position2.getZ()                                                                                                    |
| 269<br>270<br>271      | $x[3]$ =position3.getX();<br>$y[3]$ =position3.getY();<br>$z[3]$ =position3.getZ()                                                                                                    |
| 272                    | $x[3] = position3.\text{get}(X); y[3] = position3.\text{get}(Y); z[3] = position3.\text{get}(X)$<br>$x[4] = position4.\text{get}(X); y[4] = position4.\text{get}(Y); z[4] = position4.\text{get}(X);$<br>$x[5] = position5.\text{get}(X); y[5] = position5.\text{get}(Y); z[5] = position5.\text{get}(X);$<br>$x[5] = position5.\text{get}(X); y[5] = position5.\text{get}(Y); z[5] = position5.\text{get}(X);$<br>$x[7] = position7.\text{get}(X); y[7] = position7.\text{get}(Y); z[7] = position7.\$                         |
| 273<br>274<br>275      |                                                                                                    |
| 276<br>277             |                                                                                                    |
| 278<br>279<br>280      | x[14]=position14.getX();y[14]=position14.getY();z[14]=position14.getZ()                                                                                                    |
| 281<br>282             |                                                                                                    |
| 283<br>284<br>285      |                                                                                                    |
| 286<br>287             | $x[14]$ -position14, eatX(); $y[14]$ -position14, eatX(); $z[14]$ -position14, eatZ()<br>x[15]-position15, eatX(); $y[15]$ -position15, eatY(); $z[15]$ -position15, eatZ()<br>x[17]-position16, eatX(); $y[15]$ -position16. eatY(); $z[15]$ -p                                                                                                    |
| 288<br>289<br>290      |                                                                                                    |
| 291<br>292<br>293      |                                                                                                    |
| 294                    |                                                                                                    |
| 295<br>296<br>297      | $x[29] = 0$ continued. $(0.1/29) = 0.0811$ (and $(0.1/29) = 0.0811$ (and $(0.1/29) = 0.0811$ (and $(1.0/29) = 0.0811$ (and $(0.1/29) = 0.0811$ (and $(1.0/29) = 0.0811$ (and $(1.0/29) = 0.0811$ (and $(0.1/29) = 0.0811$ (and $(1.0/2$                                                                                                    |
|                        |                                                                                                    |

図17-3 シミュレーション教材の Java プログラム (その3)

| 298<br>299 //========                                                                                                    |  |
|----------------------------------------------------------------------------------------------------|--|
| void outvrm!()<br>300                                                                                                    |  |
| 301<br>position1.setValue(<br>$(f$ loat $)x[1]$ ,<br>$(f$ loat $)$ y $[1]$ ,<br>$(f$ loat $)z[1])$ ;<br>302<br>position2.setValue(<br>$(f$ loat $)x[2]$<br>$(f$ loat $)v[2]$<br>$(f$ loat $)z[2])$ : |  |
| $(f$ loat) $y[3]$ ,<br>$(f$ loat) $y[4]$ ,<br>303<br>position3.setValue<br>$(f$ loat $)x[3]$ ,<br>$(f$ loat $)z[3])$                                                                                 |  |
| 304<br>position4.setValue(<br>$(f$ loat $)x[4]$<br>$(f$ loat $)z[4])$ :<br>305<br>$(f$ loat $)x[5]$<br>$(f$ loat $)v$ [5].<br>position5.setValue(<br>$(f$ loat $)z[5])$                              |  |
| 306<br>position6.setValue<br>$(f$ loat $)x[6]$ .<br>$(f$ loat) $y[6]$<br>$(f$ loat $)z[6])$                                                                                                    |  |
| 307<br>position7.setValue(<br>$(f$ loat $)x[7]$ .<br>$(f$ loat)y[7],<br>(float)z[7]);<br>308<br>position8.setValue(<br>$(f$ loat $)x[8]$ .<br>$(f$ loat $)v[8]$<br>$(f$ loat $)z[8])$ ;              |  |
| 309<br>position9.setValue((float)x[9].<br>$(f$ loat $)$ y $[9]$<br>(float)z[9]);                                                                                                    |  |
| 310<br>position10.setValue((float)x[10]<br>$(f$ loat $)$ y $[10]$<br>(float)z[10])<br>311<br>position11.setValue((float)x[11]<br>$(f$ loat $)v[11]$<br>(float)z[11]);                                |  |
| 312<br>position12.setValue((float)x[12],<br>$(f$ loat $)v[12]$ ,<br>(float)z[12]);                                                                                                    |  |
| 313<br>position13.setValue((float)x[13]<br>$(f$ loat) $y[13]$ .<br>(float)z[13]);<br>314<br>position14.setValue((float)x[14]<br>$(f$ loat $)v[14]$<br>(float)z[14]);                                 |  |
| 315<br>position15.setValue((float)x[15],<br>$(f$ loat $)$ y[15],<br>$(f$ loat $)z[15])$ ;<br>316                                                                                                    |  |
| position16.setValue((float)x[16]<br>$(f$ loat $)$ y $[16]$<br>(float)z[16])<br>317<br>position17.setValue((float)x[17]<br>$(f$ loat $)v$ [17].<br>(float)z[17]);                                     |  |
| 318<br>position18.setValue((float)x[18].<br>$(f$ loat $)v$ [18].<br>$(f$ loat $)z[18])$ ;<br>319<br>position19.setValue((float)x[19].                                                                |  |
| $(f$ loat $)$ y[19]<br>(float)z[19]);<br>320<br>position20.setValue((float)x[20]<br>$(f$ loat $)v$ [20].<br>$(f$ loat $)z[20])$ ;                                                                    |  |
| 321<br>position21.setValue((float)x[21],<br>$(f$ loat $)$ y $[21]$ ,<br>(float)z[21]);<br>322<br>position22.setValue((float)x[22],                                                                   |  |
| $(f$ loat) $y$ [22]<br>(float)z[22]<br>323<br>position23.setValue((float)x[23]<br>$(f$ loat) $y$ [23],<br>$(f$ loat $)z[23]$                                                                         |  |
| 324<br>position24.setValue((float)x[24]<br>$(f$ loat)y $[24]$ ,<br>(float)z[24])<br>325<br>position25.setValue((float)x[25]<br>$(f$ loat $)$ y $[25]$ ,<br>(float)z[25]);                            |  |
| 326<br>position26.setValue((float)x[26]<br>$(f$ loat) $y[26]$ ,<br>(float)z[26]                                                                                                    |  |
| 327<br>position27.setValue((float)x[27]<br>$(f$ loat) $y$ [27]<br>(float)z[27]);<br>328<br>position28.setValue((float)x[28]<br>$(f$ loat) $y[28]$ .<br>(float)z[28]);                                |  |
| 329<br>position29.setValue((float)x[29].<br>$(f$ loat $)v$ [29].<br>(float)z[29]);                                                                                                    |  |
| 330<br>position30.setValue((float)x[30]<br>(float)y[30].<br>(float)z[30]);<br>331<br>position31.setValue((float)x[31],<br>$(f$ loat $)v[31]$ ,<br>$(fload)z[31])$ ;                                  |  |
| 332<br>$position32.setValue({float})x[32].$<br>$(f$ loat $)v$ [32].<br>$(f$ loat $)z[32]$ :<br>333                                                                                                   |  |
| 334<br>335                                                                                                    |  |
| 336                                                                                                    |  |
| 337                                                                                                    |  |
|                                                                                                    |  |
|                                                                                                    |  |

図17-4 シミュレーション教材のJavaプログラム(その4)

味・関心を抱かせることが可能になるであろう。そして、 このような教材についての、さらなる研究展開の方向と して,マルチメデイア教材への応用が考えられる。つま り,VRML(バージョン2.O)では,バーチャルリアリテ ィ空間内においてマルチメディアデータを扱える。例え ば,ビデオ撮影した画像・サウンドをMPEG形式デー タとして,サウンドのみの場合はWAVまたはMIDI形式 のデータとして用意することで,動画やサウンドをバー チャルリアリティ空間内で表示1再生できる。このよう な教材の開発は,多様化した情報関連技術を取り入れて 活用してゆく必要性のある情報教育分野において,ます ます重要な課題となるものと思われる。

 さらに本研究では,別のバーチャルリアリティの利用 の仕方として、荷電粒子系の運動をリアルタイムで3次 元可視化することが可能な科学技術教育用シミュレーシ ョン教材の開発も行った。その中で,高価な若しくは複 雑な専用可視化ソフトウェアを用いるのではなく,イン ターネットに関連したVRMLのブラウザで,3次元可視 化されたシミュレーション教材が,非常に安価に簡単に 作成されることを示した。これは,実際の教育現場での 教材利用を考えた場合,重要であり強調されるべき事で ある。現在の著しいインターネット関連の技術開発の中 で作り出された各種ブラウザの特徴を捉え,その機能を

利用して教材を開発することは,これからの科学技術教 育において非常に有効な手段となり得るであろう。

### 謝辞

VRMLによる学部建造物のバーチャルリアリティ作成段 階における柴田真之氏の協力に感謝します。

## 文献

- (1) 一つの試みとして次を参照.川口高明:応用物理教 育,1998,Vo1.22,P.3.
- (2) VRMLについては,例えば次を参照。RodgerLea, 松田晃一,宮下健:VRML+Java,プレンテイスホ  $-\nu$ , 1997. J. Hartman and J. Wernecke: VRML2.Oハンドブック,アジソン・ウェスレイ,1997。 中山茂:VRML2,技報堂出版, 1997. 河西朝雄, 河 西雄一:VRML2.O,ナッメ社,1998。
- (3) 川口高明:応用物理教育,1997,Vo1.21,P.45。
- (4) Javascriptについては、例えば次を参照. 上田学: JavaScript, オーム社, 1997. 松尾忠則, 古籏一浩: JavaScript,インプレス,1997.大津真:JavaScript **パーフェクトリファレンス, BNN出版, 1997.**
- (5) C.Jacoboni and P.Lugli: The Monte Carlo Method for Semiconductor Device Simulation, Springer-Verlag, 1989.
- (6) D.W.Heermann:Computer Simulation Methods in Theoretical Physics(2nd edn.), Springer-Verlag, 1990。
- (7)上田顕:コンピュータシミュレーション,朝倉書店, 1990。

l,

- (8) 津田孝夫:モンテカルロ法とシミュレーション,培 風館,1997。
- (9) 伏見正則:確率的方法とシミュレーション, 岩波書 店,1994。
- (10) SONY製VRMLブラウザ(Community Place Brow- ser)およびそのプラグイン版については,Webサイ ト(http://vs.sony.cojp/)を参照。
- (11)小竹進:分子熱流体,丸善,1990。